### Systèmes de gestion de bases de données NFP 107

http://deptmedia.cnam.fr/new/spip.php?rubrique220

C. Crochepeyre, M. Ferecatu, M. Crucianu, P. Rigaux, V. Thion, N. Travers  $(prenom.nom)$ [at]cnam.fr

> Équipe Vertigo Laboratoire Cédric Conservatoire national des arts & métiers, Paris, France http://cedric.cnam.fr/vertigo

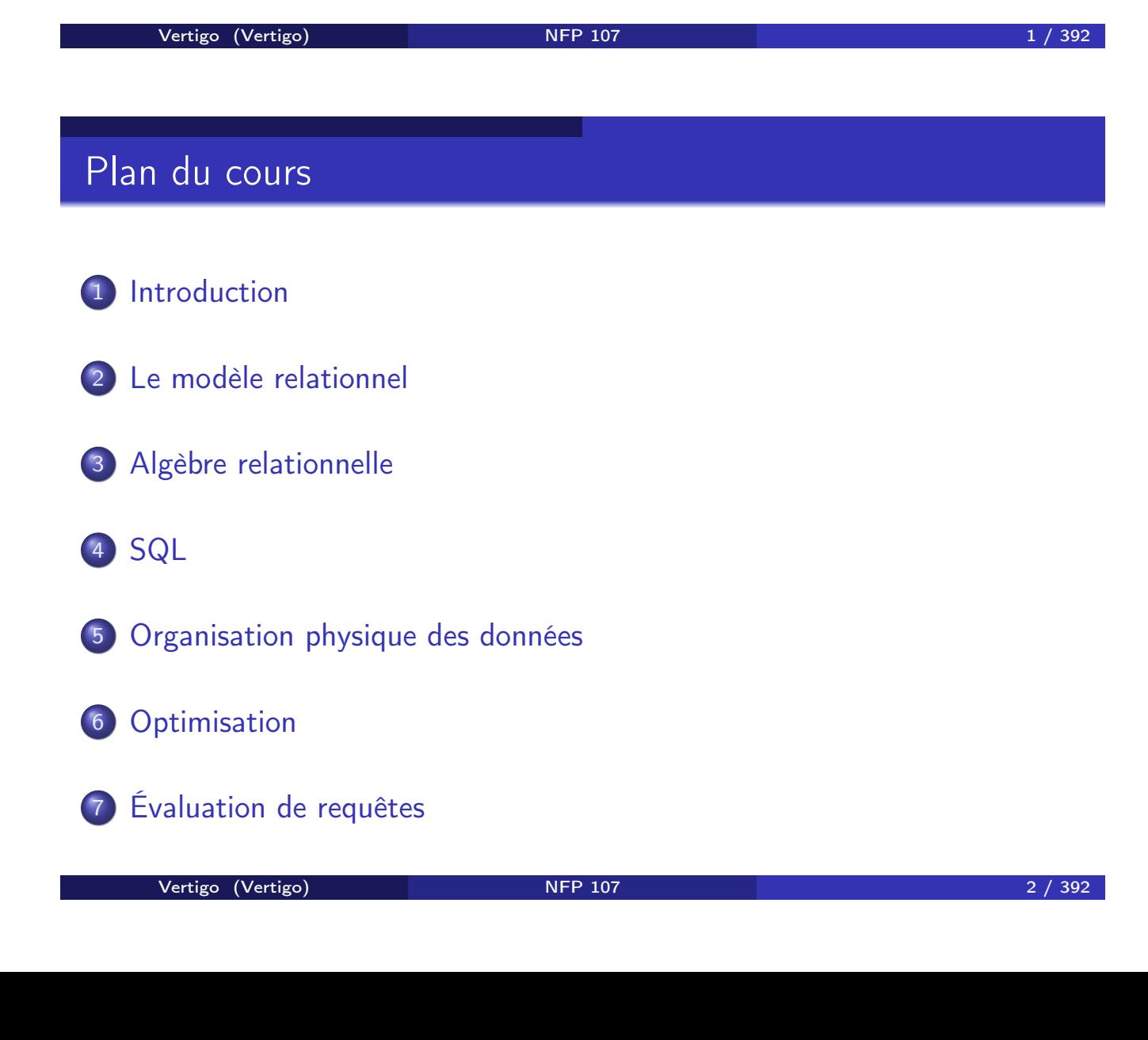

# Plan du cours

- 8 Representation physique des données dans Oracle
- 9 Optimisation principes généraux et outils d'analyse
- 10 Concurrence et reprise après panne

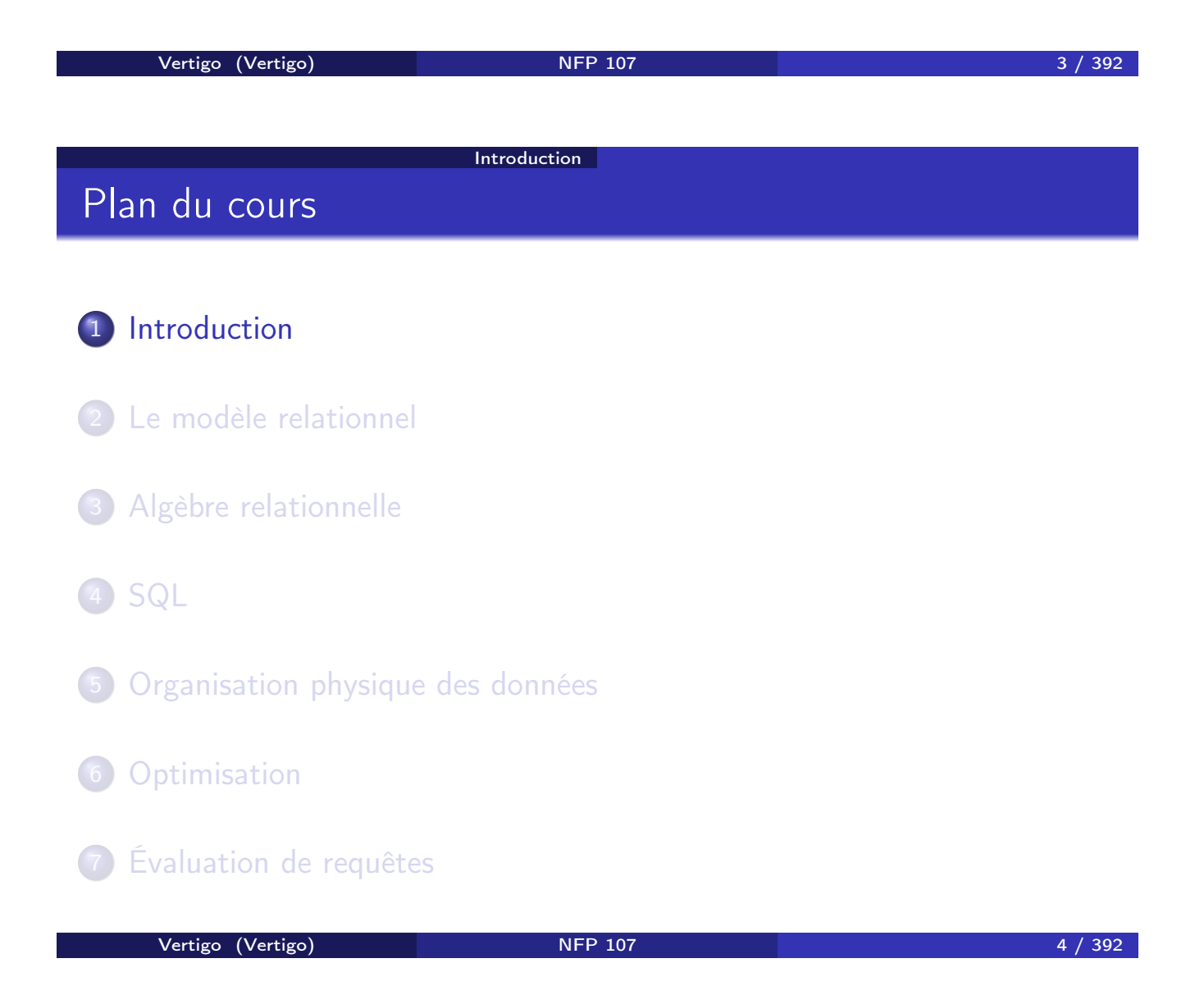

## COMPRENDRE et MAÎTRISER la technologie des BASES DE DONNÉES RELATIONNELLES

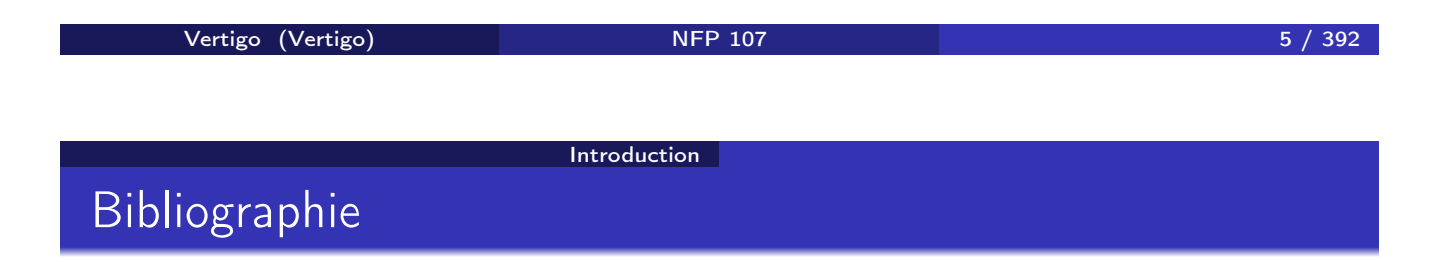

#### Ouvrages en français

- <sup>1</sup> Carrez C., *Des Structures aux Bases de Données*, Masson
- <sup>2</sup> Gardarin G., *Maîtriser les Bases de Données: modèles et langages*, Eyrolles
- <sup>3</sup> Date C.J, *Introduction aux Bases de Données*, Vuibert, 970 Pages, Janvier 2001
- <sup>4</sup> Akoka J. et Comyn-Wattiau I., *Conception des Bases de Données Relationnelles*, Vuibert Informatique
- <sup>5</sup> Rigaux P., *Cours de Bases de Données*, *http://dept25.cnam.fr/BDA/DOC/cbd.pdf*

#### **Introduction**

## Bibliographie

#### Ouvrages en anglais

- <sup>1</sup> R. Ramakrishnan et J. Gehrke, *DATABASE MANAGEMENT SYSTEMS*, MacGraw Hill
- <sup>2</sup> R. Elmasri, S.B. Navathe, *Fundamentals of database systems*, 3e édition, 1007 pages, 2000, Addison Wesley
- <sup>3</sup> Ullman J.D. and Widom J. *A First Course in Database Systems*, Prentice Hall, 1997
- <sup>4</sup> H. Garcia Molina, J.D. Ullman, J. Widom, *Database Systems : The Complete Book*, Hardcover, 2002
- <sup>5</sup> Garcia-Molina H., Ullman J. and Widom J., *Implementation of Database Systems*, Prentice Hall, 1999
- <sup>6</sup> Ullman J.D., *Principles of Database and Knowledge-Base Systems*, 2 volumes, Computer Science Press
- <sup>7</sup> Abiteboul S., Hull R., Vianu V., *Foundations of Databases*,Addison-Wesley

Vertigo (Vertigo) 7 / 392

**Introduction** 

### Bibliographie

#### Le standard SQL

<sup>1</sup> Date C.J., *A Guide to the SQL Standard*, Addison-Wesley

#### Quelques systèmes

- $\bullet$  BD2 (IBM),
- **2** Oracle (actuellement 11g),
- SQL Server (Microsoft),
- 4 PostgreSQL,
- **5** MySQL.

## Bibliographie

### SQL "à la maison"

- <sup>1</sup> MySQL, http://www.mysql.org (MS Windows, Linux)
	- Installation et interface Web via EasyPhp, http://www.easyphp.org/
	- Administration via MySQL Workbench,
		- http://dev.mysql.com/doc/workbench/en/

#### <sup>2</sup> PostgreSQL, http://www.postgresql.org (MS Windows, Linux)

- Interface Web via PhpPgAdmin, http://phppgadmin.sourceforge.net/
- Administration via PgAdmin, http://www.pgadmin.org/

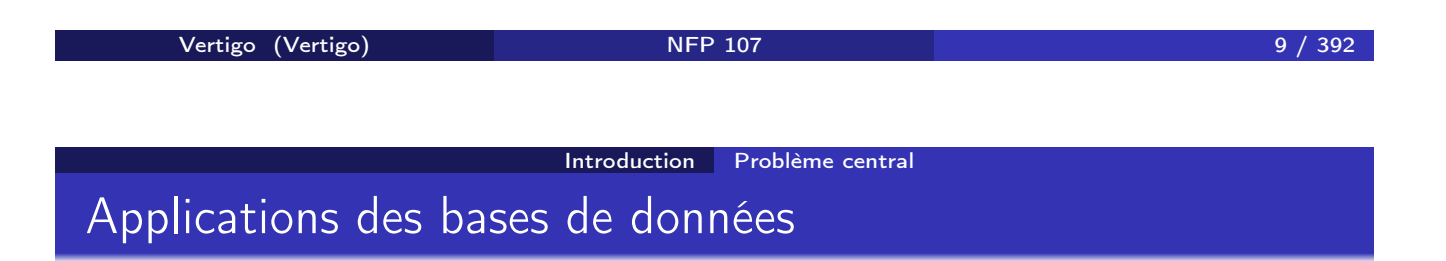

#### **4 Applications "classiques":**

- Gestion de données : salaires, stocks, . . .
- Transactionnel : comptes bancaires, centrales d'achat, réservations

#### **2** Applications "modernes" :

- Documents électroniques : bibliothèques, journaux
- Web : commerce électronique, serveurs Web
- Génie logiciel : gestion de programmes, manuels, . . .
- Documentation technique : plans, dessins, . . .
- Bases de données spatiales : cartes routières, systèmes de guidage GPS, ...

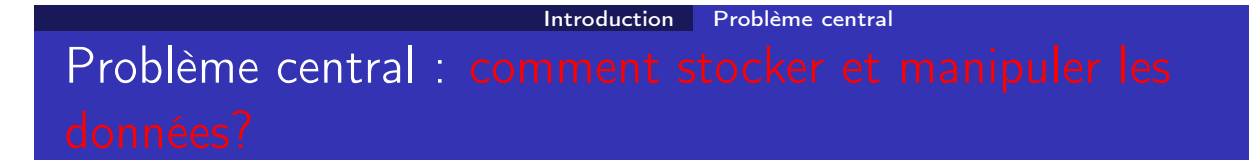

Une base de données est

- o un grand ensemble de données
- o structurées et
- **·** mémorisées sur un support permanent

Un système de gestion de bases de données (SGBD) est

un logiciel de haut niveau d'abstraction qui permet de manipuler ces informations

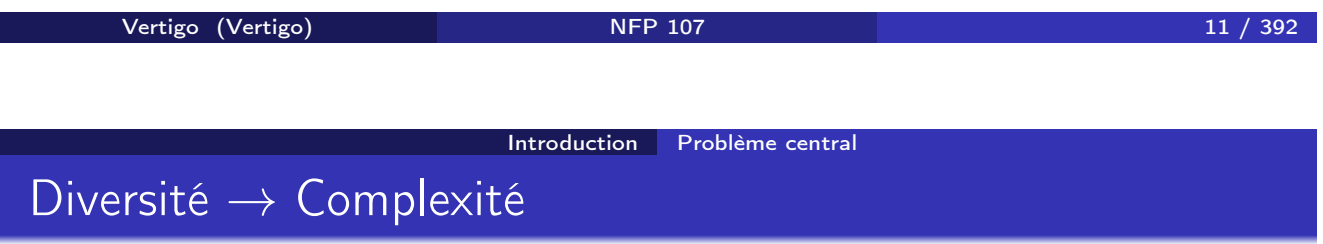

Diversité des utilisateurs, des interfaces et des architectures :

- <sup>1</sup> diversité des utilisateurs : administrateurs, programmeurs, non informaticiens, . . .
- <sup>2</sup> diversité des interfaces : langages BD, ETL, menus, saisies, rapports, ...
- <sup>3</sup> diversité des architectures : client-serveur centralisé/distribué *Aujourd'hui* : accès à plusieurs bases hétérogènes accessibles par réseau

## Architecture d'un SGBD : ANSI-SPARC (1975)

#### **NIVEAU EXTERNE**

Introduction Problème central

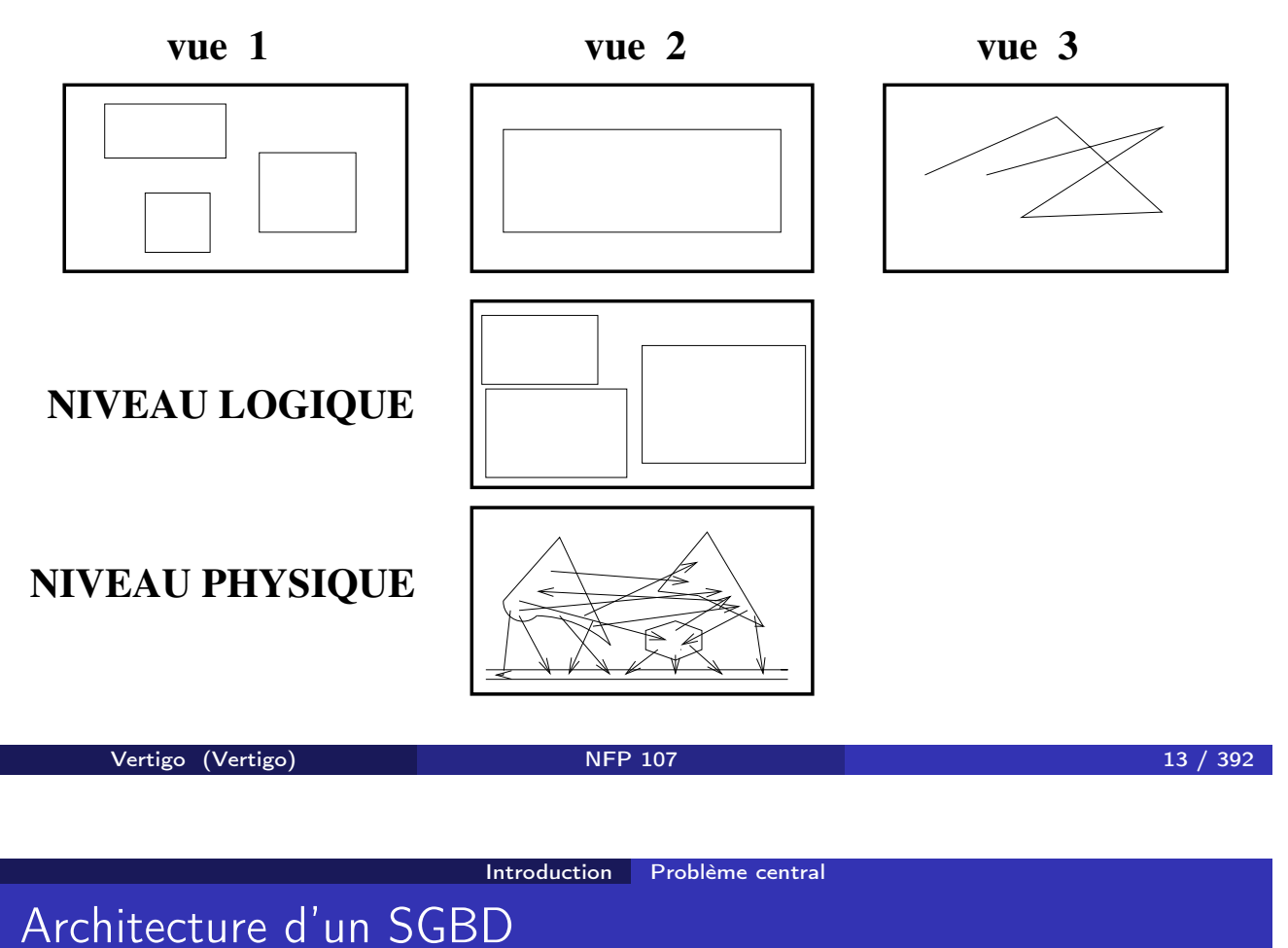

Chaque niveau du SGBD réalise un certain nombre de fonctions : NIVEAU PHYSIQUE

- Accès aux données, gestion sur mémoire secondaire (fichiers) des données, des index
- Partage de données et gestion de la concurrence d'accès
- Reprise sur pannes (fiabilité)
- Distribution des données et interopérabilité (accès aux réseaux)

### Architecture d'un SGBD

### NIVEAU LOGIQUE

- Définition de la structure des données : Langage de Description de Données (LDD)
- Consultation et mise à jour des données : Langages de Requêtes (LR) et Langage de Manipulation de Données (LMD)

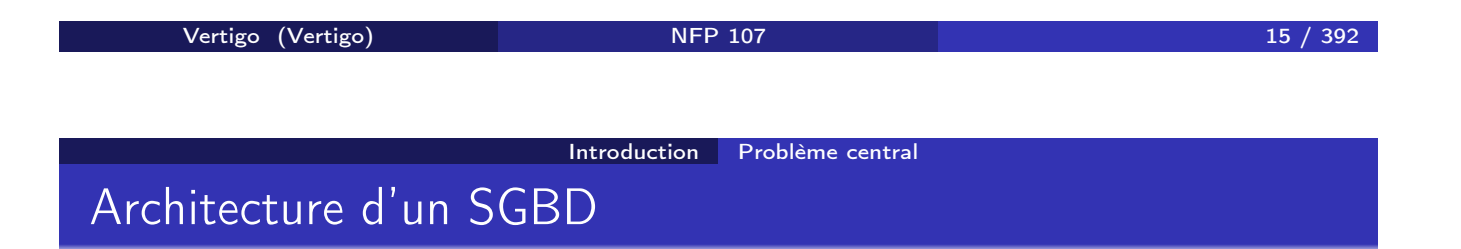

### NIVEAU EXTERNE : Vues utilisateurs

Exemple : base(s) de données du CNAM :

**1** Vue de la planification des salles : pour chaque cours

- Noms des enseignants
- **•** Horaires et salles
- <sup>2</sup> Vue de la paye : pour chaque enseignant
	- Nom, prénom, adresse, indice, nombre d'heures
- <sup>3</sup> Vue du service de scolarité : pour chaque élève
	- Nom, prénom, adresse, no d'immatriculation, inscriptions aux cours, résultats

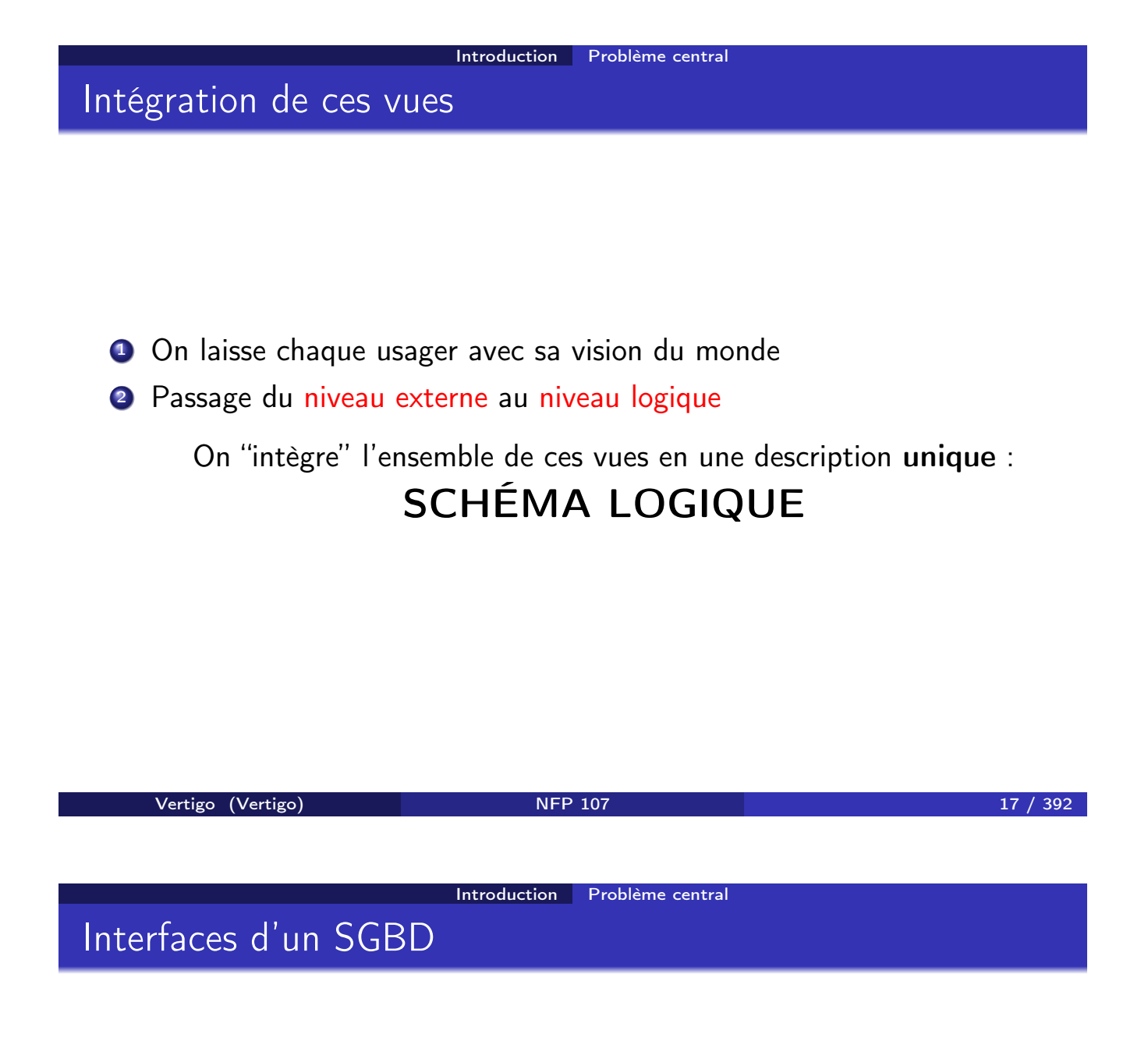

- Outils d'aide à la conception de schémas
- Outils de saisie et d'impression
- Outils ETL
- Interfaces d'interrogation (alphanumérique/graphique)
- Environnement de programmation : intégration des langages SGBD (LDD, LR, LMD) avec un langage de programmation (C++, Java, Php,  $Cobol, \ldots$ )
- API standards : ODBC, JDBC
- **·** Importation/exportation de données (ex. documents XML)
- Passerelles (réseaux) vers d'autres SGBD

### En résumé

On veut gérer un grand volume de données

- structurées (ou semi-structurées),
- persistantes (stockées sur disque),
- o cohérentes.
- fiables (protégées contres les pannes) et
- partagées entre utilisateurs et applications
- indépendamment de leur organisation physique

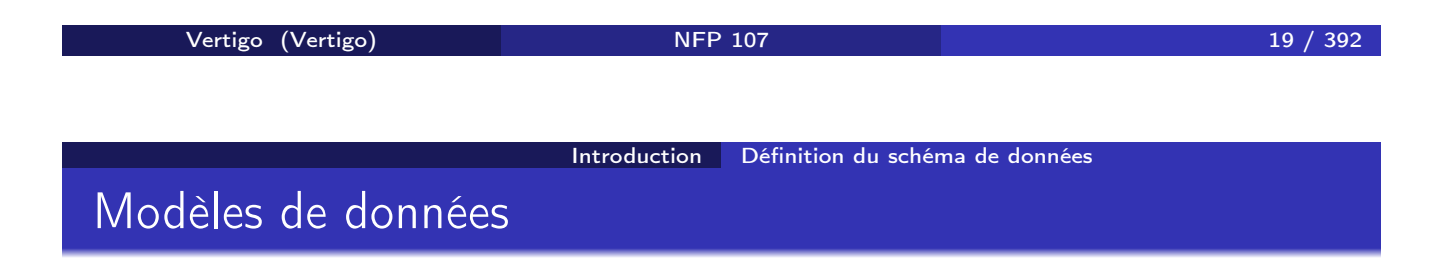

Un modèle de données est caractérisé par :

- Une STRUCTURATION des objets
- Des OPÉRATIONS sur ces objets

### Dans un SGBD, il existe plusieurs représentations plus ou moins abstraites de la même information :

- $\bullet$  le modèle conceptuel  $\rightarrow$  description conceptuelle des données
- $\bullet$  le modèle logique  $\rightarrow$  programmation
- $\bullet$  le modèle physique  $\rightarrow$  stockage

Vertigo (Vertigo) NFP 107 21 / 392

Introduction Définition du schéma de données Exemple d'un modèle conceptuel: Le modèle Entités-Associations (*entity-relationship model*, P. Chen, 1976)

- Modèle *très abstrait*, utilisé pour :
	- l'analyse du monde réel et
	- la communication entre les différents acteurs (utilisateurs, administrateurs, programmeurs ...) pendant
	- la conception de la base de données
- Mais n'est pas associé à un langage concret.

### DONC UNE STRUCTURE MAIS PAS D'OPÉRATIONS

### Modèle logique

- <sup>1</sup> Langage de définition de données (LDD) pour décrire la structure des données
- <sup>2</sup> Langage de manipulation de données (LMD) pour appliquer des opérations aux données

Ces langages font abstraction du niveau physique du SGBD :

- <sup>1</sup> Le LDD est indépendant de la représentation physique des données
- <sup>2</sup> Le LMD est indépendant de l'implantation des opérations

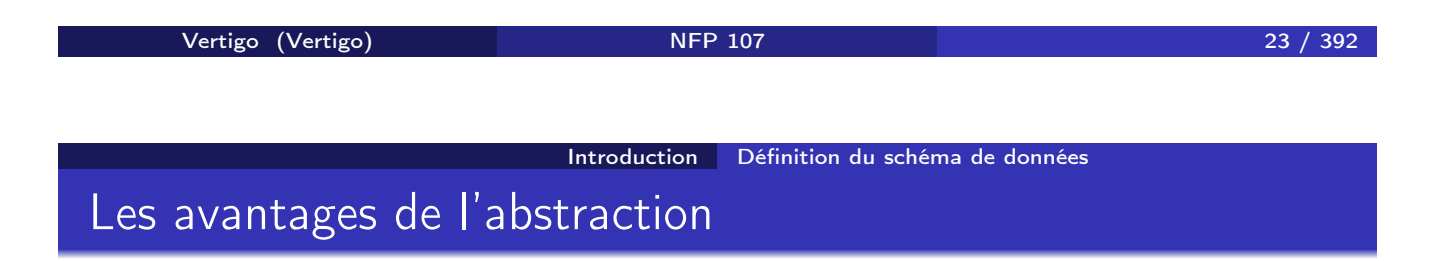

### **4 SIMPLICITÉ**

Les structures et les langages sont plus simples ("logiques", déclaratifs), donc plus faciles pour l'usager non expert

#### **2 INDÉPENDANCE PHYSIQUE**

On peut modifier l'implantation/la représentation physique sans modifier les programmes/l'application

#### **<sup>3</sup> INDÉPENDANCE LOGIQUE**

On peut modifier les programmes/l'application sans toucher à la représentation physique des données

#### Introduction Historique

## Historique des modèles SGBD

### À chaque génération correspond un modèle logique

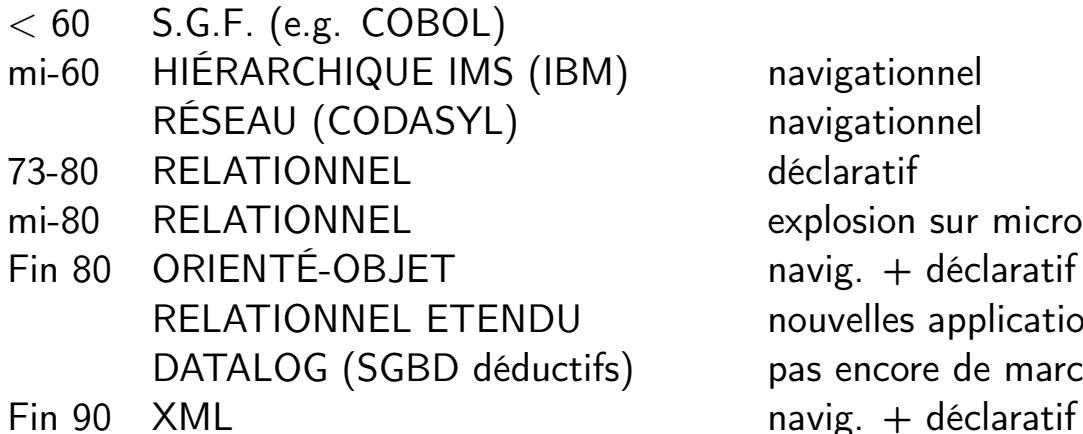

navigationnel navigationnel déclaratif explosion sur micro  $n$ avig. + déclaratif nouvelles applications pas encore de marché

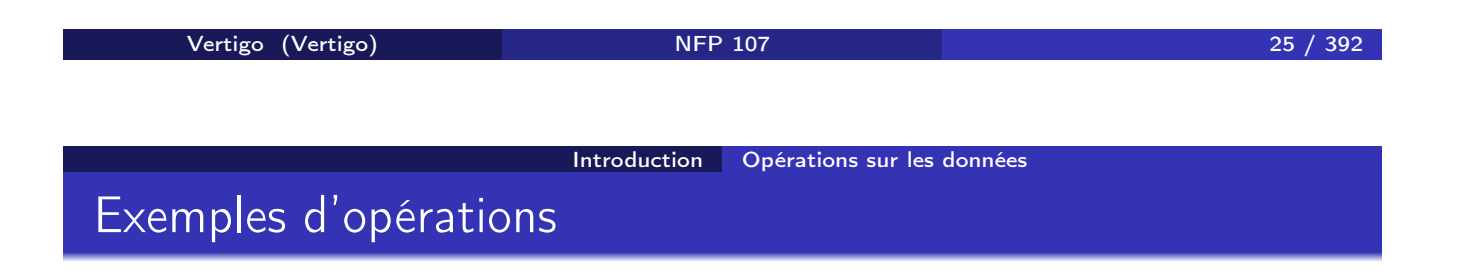

- *Insérer des informations concernant un employé nommé Jean*
- *Augmenter le salaire de Jean de 10%*
- *Détruire l'information concernant Jean*
- *Chercher les employés cadres*
- *Chercher les employés du département comptabilité*
- *Salaire moyen des employés comptables, avec deux enfants, nés avant 1960 et travaillant à Paris*

### Quels types d'opérations ?

4 types d'opérations :

- **O** création (ou insertion)
- 2 modification (ou mise-à-jour)
- **3** destruction
- **4** recherche (requêtes)

Ces opérations correspondent à des commandes du LMD et du LR. La plus complexe est la recherche (LR) en raison de la variété des critères

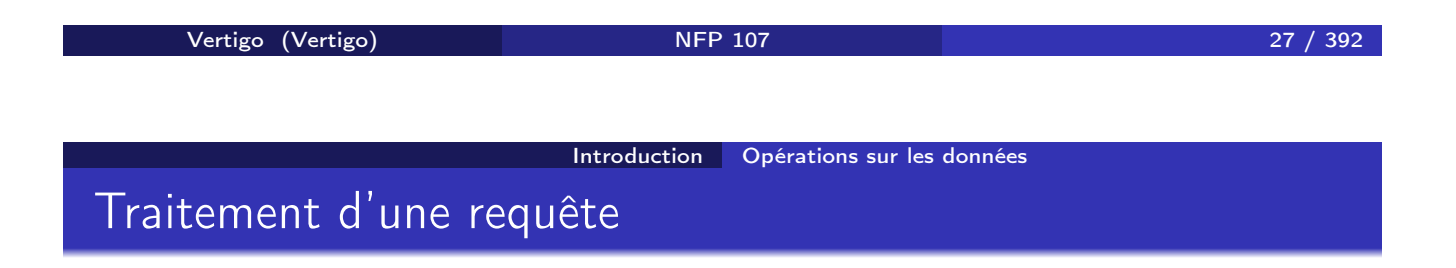

#### Analyse syntaxique

**•** Optimisation

Génération (par le SGBD) d'un programme optimisé à partir de la connaissance de la structure des données, de l'existence d'index, de statistiques sur les données

#### Exécution pour obtenir le résultat

NB : on doit tenir compte du fait que d'autres utilisateurs sont peut-être en train de modifier les données qu'on interroge (concurrence d'accès)

Plusieurs utilisateurs doivent pouvoir accéder en même temps aux mêmes données. Le SGBD doit savoir :

- Gérer les conflits si les utilisateurs font des mises-à-jour sur les mêmes données
- Donner une image cohérente des données si un utilisateur effectue des requêtes et un autre des mises-à-jour
- Offrir un mécanisme de retour en arrière si on décide d'annuler des modifications en cours

But : éviter les blocages, tout en empêchant des modifications anarchiques

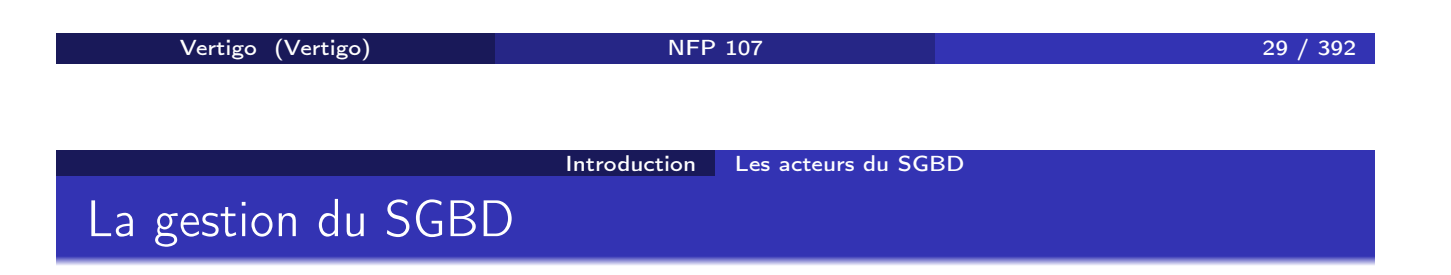

#### • Le concepteur

- évalue les besoins de l'application
- conçoit le schéma logique de la base

#### L'administrateur du SGBD

- installe le système et créé la base
- conçoit le schéma physique
- fait des réglages fins (*tuning*)
- gère avec le concepteur l'évolution de la base (nouveaux besoins, utilisateurs)

#### L'éditeur du SGBD

fournit le système et les outils

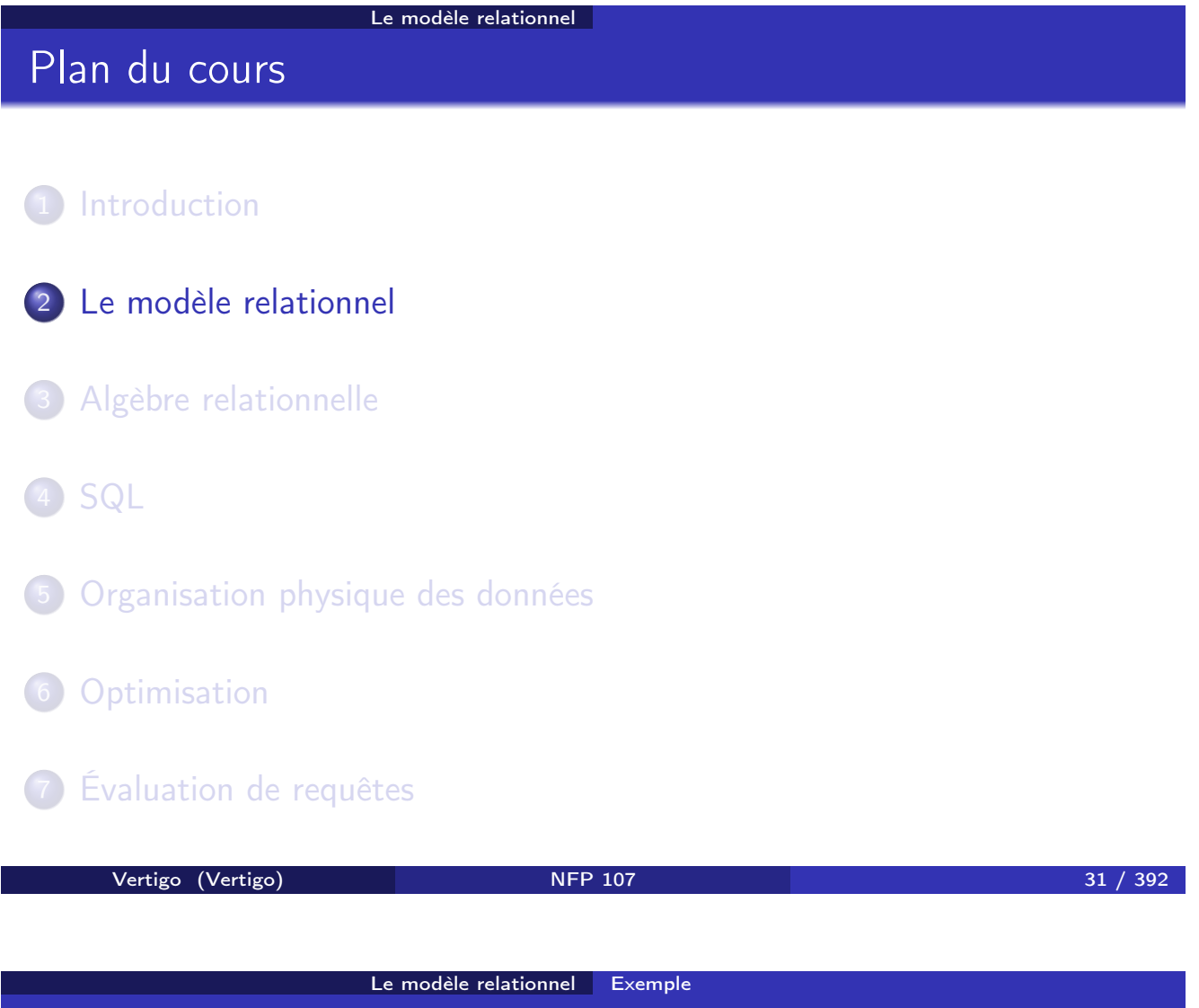

Exemple de relation

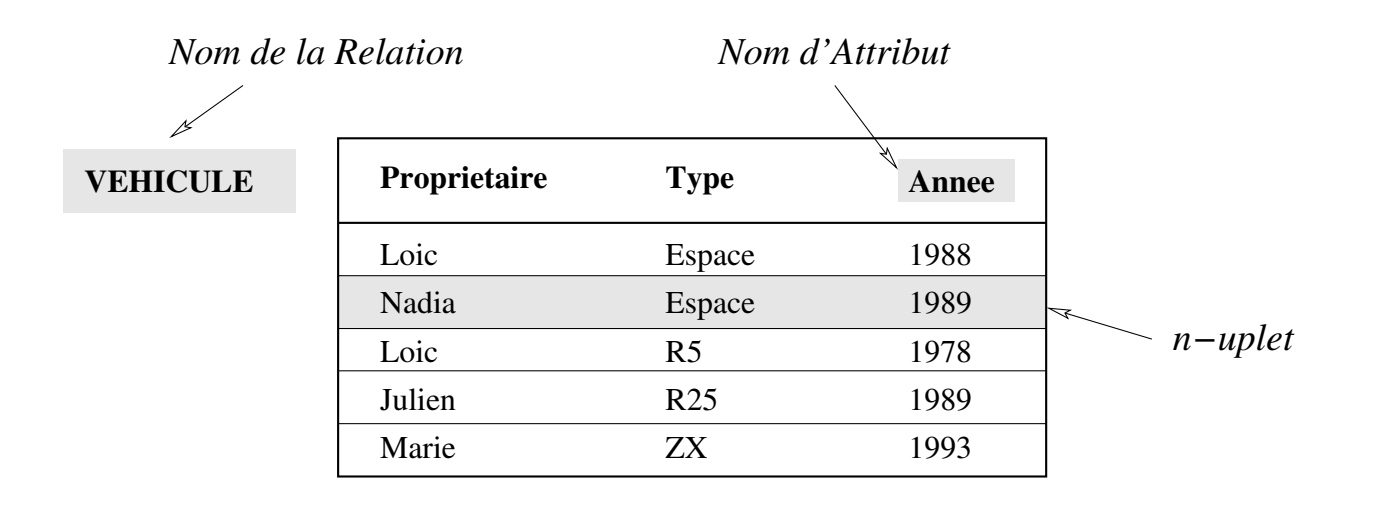

### Exemple de schéma conceptuel

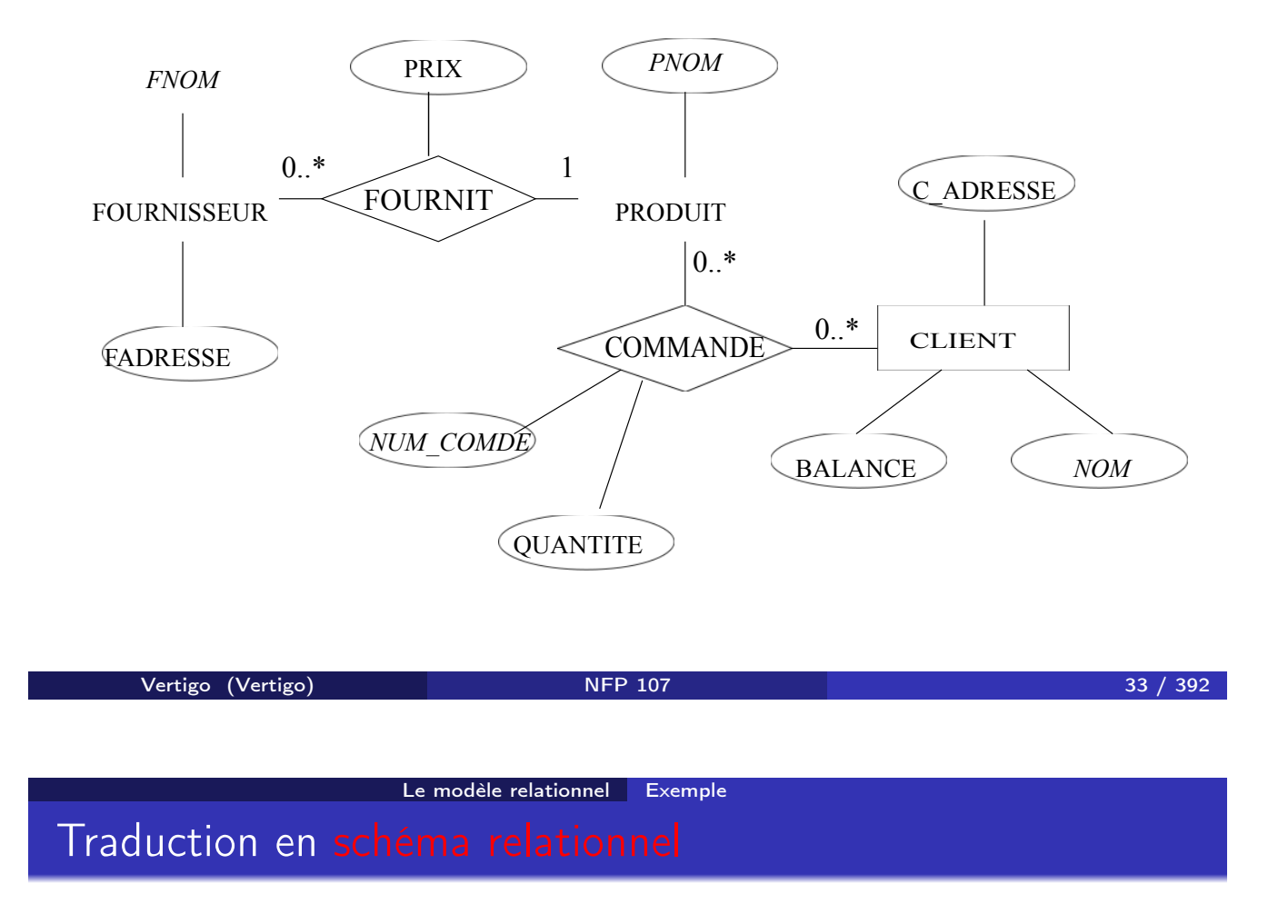

- Le schéma conceptuel entités-associations est traduit en une ou plusieurs tables relationnelles
- Voir le cours du cycle préparatoire CNAM (http://dept25.cnam.fr/BDA/DOC/cbd.pdf) pour les méthodes de traductions

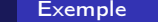

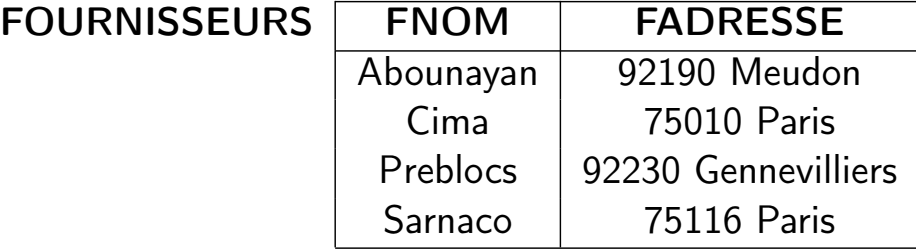

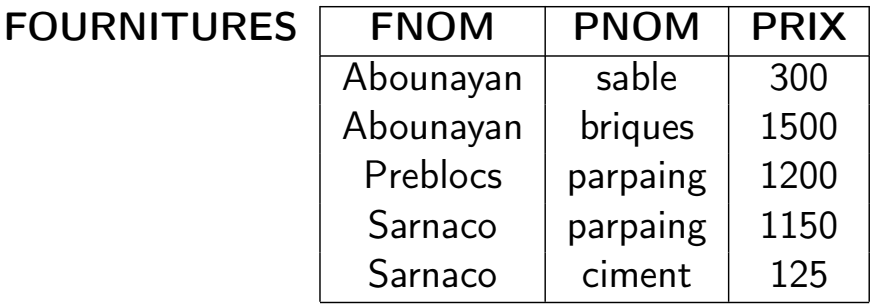

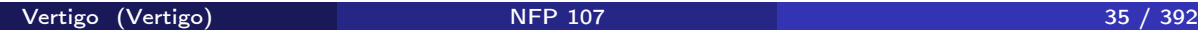

Le modèle relationnel Exemple

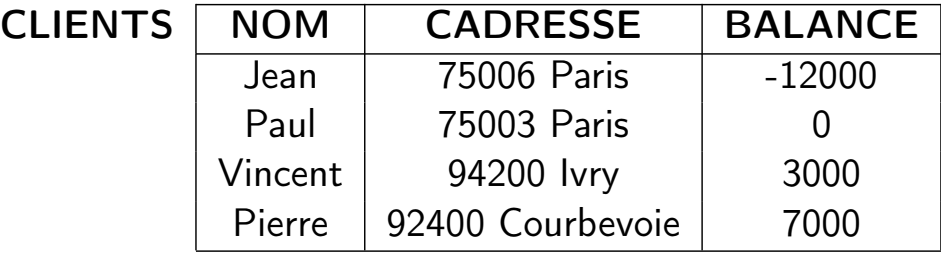

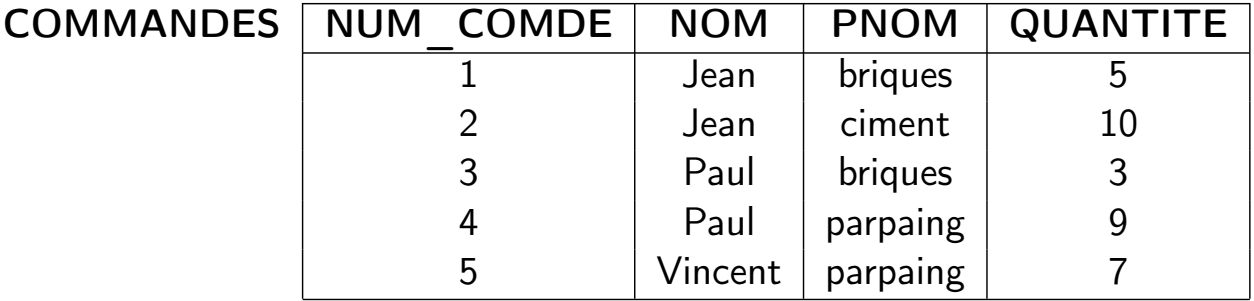

### Domaines, *n*-uplets et relations

- Un domaine est un *ensemble de valeurs*. Exemples : *{*0*,* 1*}*, N, l'ensemble des chaînes de caractères, l'ensemble des chaînes de caractères de longueur 10.
- Un *n*-uplet est une *liste de valeurs* [*v*1*,..., vn*] où chaque valeur *v<sup>i</sup>* est la valeur d'un domaine  $D_i$ :  $v_i \in D_i$
- Le produit cartésien  $D_1 \times \ldots \times D_n$  entre des domaines  $D_1, \ldots, D_n$  est *l'ensemble de* tous *les n-uplets*  $[v_1, \ldots, v_n]$  où  $v_i \in D_i$ .
- Une relation *R* est *un sous-ensemble fini* d'un produit cartésien  $D_1 \times \ldots \times D_n$ : *R* est un ensemble de *n*-uplets.
- Une base de données est un *ensemble de relations*.

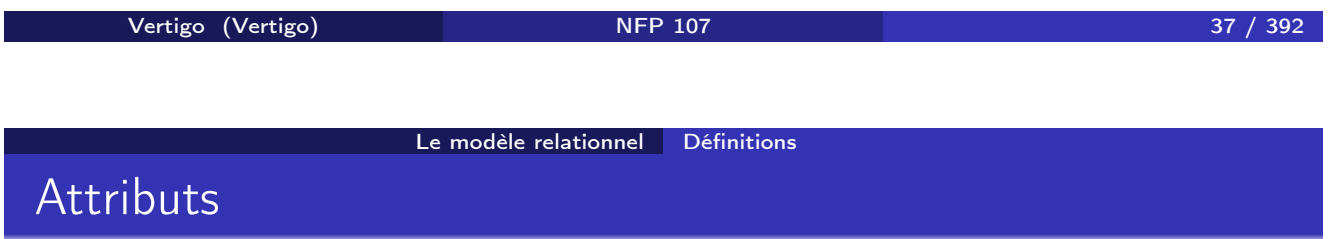

Une relation  $R ⊂ D_1 × … × D_n$  est représentée sous forme d'une table où chaque ligne correspond à un élément de l'ensemble *R* (un *n*-uplet) :

- L'ordre des lignes n'a pas d'importance (ensemble).
- **•** Les colonnes sont distinguées par leur ordre ou par un nom d'attribut. Soit *A<sup>i</sup>* le *i*-ème attribut de *R* :
	- *n* est appelé l'arité de la relation *R*.
	- *D<sup>i</sup>* est appelé le domaine de *Ai*.
	- Tous les attributs d'une relation ont un nom différent.
	- Un même nom d'attribut peut apparaître dans différentes relations.
	- Plusieurs attributs de la même relation peuvent avoir le même domaine.

### Schéma d'une base de données

Le schéma d'une relation *R* est défini par le nom de la relation et la liste des attributs avec pour chaque attribut son domaine :

$$
R(A_1: D_1, \ldots, A_n: D_n)
$$

ou, plus simplement :

 $R(A_1, \ldots, A_n)$ 

Exemple : VEHICULE(NOM:CHAR(20), TYPE:CHAR(10), ANNEE:ENTIER)

Le schéma d'une base de données est l'ensemble des schémas de ses relations.

Vertigo (Vertigo) NFP 107 39 / 392 Le modèle relationnel Définitions Exemple de base de données

### SCHÉMA :

- FOURNISSEURS(FNOM:CHAR(20), FADRESSE:CHAR(30))
- FOURNITURES(FNOM:CHAR(20), PNOM:CHAR(10), PRIX:ENTIER))
- COMMANDES(NUM\_COMDE:ENTIER, NOM:CHAR(20), PNOM:CHAR(10), QUANTITE:ENTIER))
- CLIENTS(NOM: CHAR(20), CADRESSE:CHAR(30), BALANCE:RELATIF)

### Opérations sur une base de données relationnelle

- Langage de définition des données (définition et MAJ du schéma) :
	- création et destruction d'une relation ou d'une base
	- ajout, suppression d'un attribut
	- définition des contraintes (clés, références, ...)
- Langage de manipulation des données
	- saisie des *n*-uplets d'une relation
	- affichage d'une relation
	- modification d'une relation : insertion, suppression et maj des *n*-uplets
	- requêtes : consultation d'une ou de plusieures relations
- **Gestion des transactions**
- **Q** Gestion des vues

Vertigo (Vertigo) NFP 107 41 / 392

Le modèle relationnel Opérations et langages relationnels

### Langages de requêtes relationnels

Pouvoir d'expression : Qu'est-ce qu'on peut calculer ? Quelles opérations peut-on faire ?

Fondements théoriques :

- **o** calcul relationnel
	- logique du premier ordre, très étudiée (théorèmes)
	- langage déclaratif : on indique les propriétés que doivent vérifier les réponses à la requête
	- on n'indique pas comment les trouver
	- facile pour un utilisateur (logicien ...)
- algèbre relationnelle
	- langage procédural, évaluateur facile à programmer
	- o on indique comment trouver le résultat
	- difficile pour un utilisateur
- Théorème : ces deux langages ont le même pouvoir d'expression

### Langages de requêtes relationnels

#### En pratique, langage SQL :

- Langage déclaratif
- Plus naturel que logique du premier ordre
	- facile pour tout utilisateur
- Traduction automatique en algèbre relationnelle
- Évaluation de la requête à partir de l'algèbre
	- évaluation facile à programmer

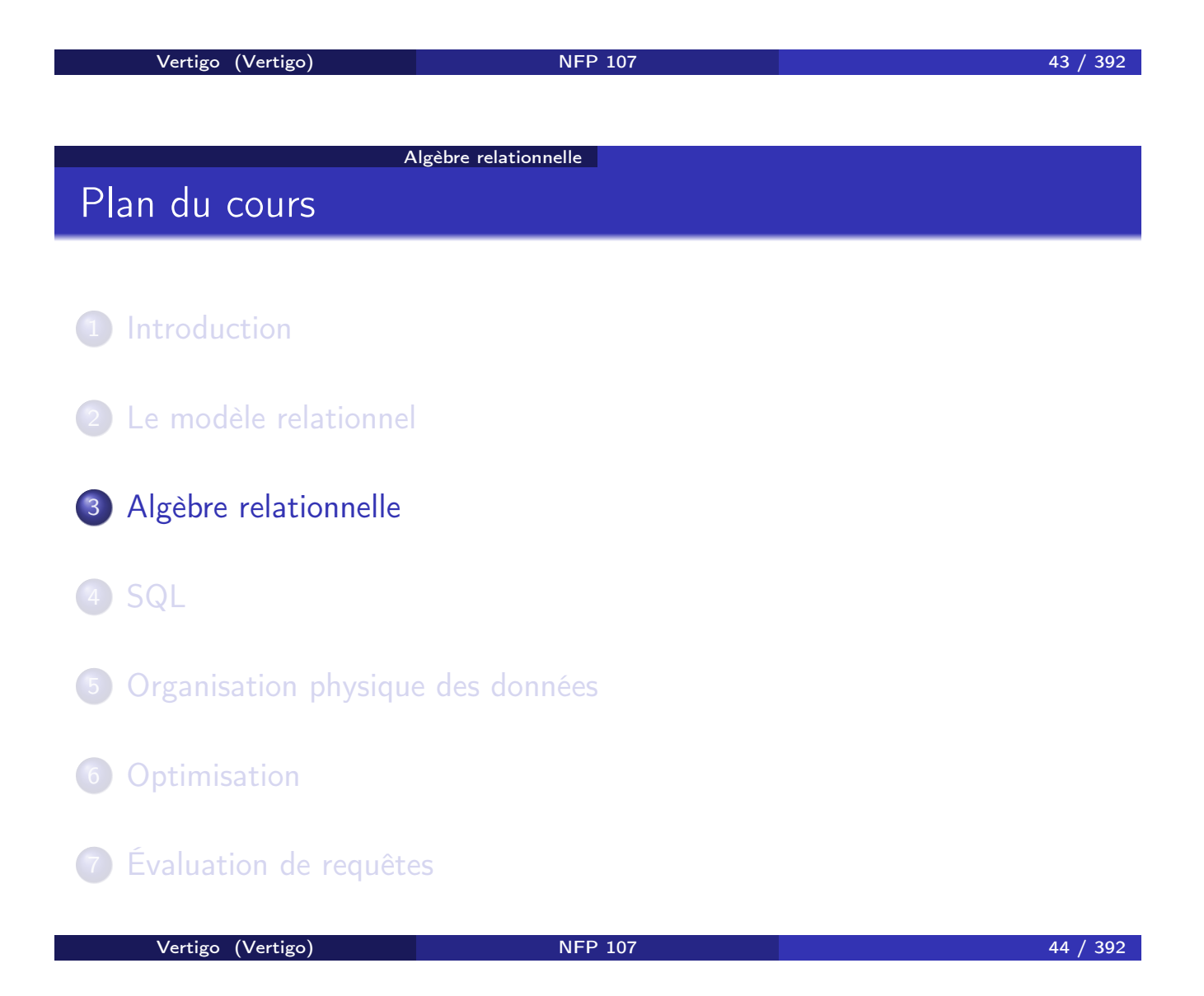

Opérations "relationnelles" (ensemblistes) :

- une opération prend en entrée une ou deux relations (ensembles de *n*-uplets) de la base de données
- o le résultat est toujours une relation (un ensemble)

5 opérations de base (pour exprimer toutes les requêtes) :

- o opérations unaires : sélection, projection
- opérations binaires : union, différence, produit cartésien

Autres opérations qui s'expriment en fonction des 5 opérations de base : jointure, intersection et division

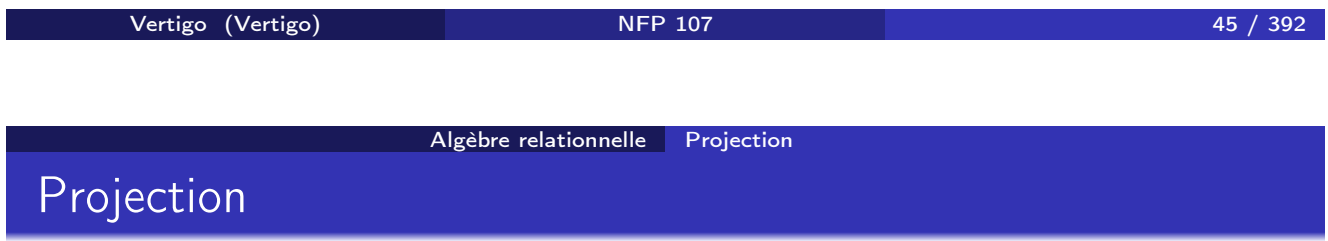

Projection sur une partie (un sous-ensemble) des attributs d'une relation *R*. Notation :

 $\pi_{A_1, A_2, ..., A_k}(R)$ 

*A*1*, A*2*,..., A<sup>k</sup>* sont des attributs (du schéma) de la relation *R*. La projection "élimine" tous les autres attributs (colonnes) de *R*.

Projection: Exemples

a) On élimine la colonne *C* dans la relation *R* :

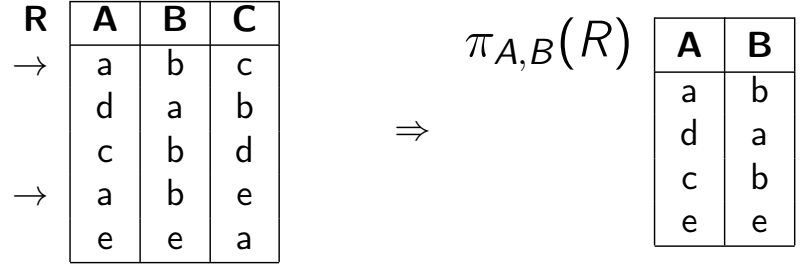

Le résultat est une relation (un ensemble) : le *n*-uplet (*a, b*) n'apparaît qu'une seule fois dans la relation π*A,<sup>B</sup>* (*R*), bien qu'il existe deux *n*-uplets (*a, b, c*) et (*a, b, e*) dans *R*.

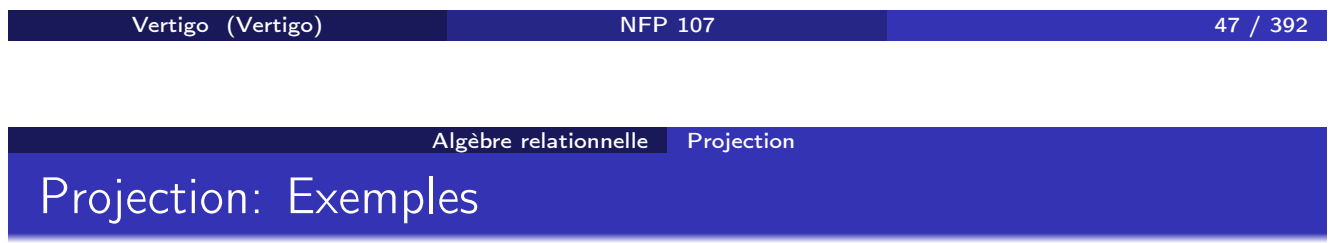

b) On élimine la colonne *B* dans la relation *R* (on garde *A* et *C*) :

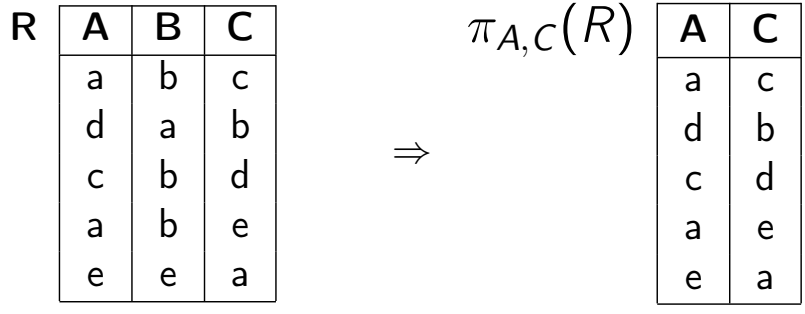

## Sélection

Sélection avec une condition *C* sur les attributs d'une relation *R*: on garde les *n*-uplets de *R* dont les attributs satisfont *C*. NOTATION :

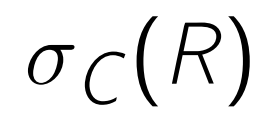

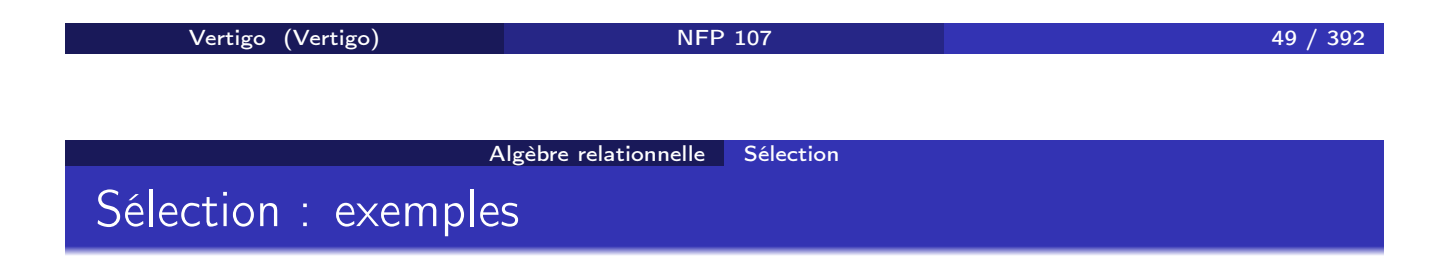

a) On sélectionne les *n*-uplets dans la relation *R* tels que l'attribut *B* vaut " $b$ " :

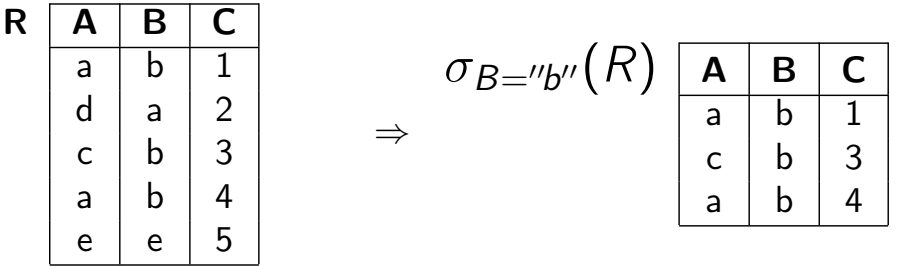

## Sélection : exemples

b) On sélectionne les *n*-uplets tels que

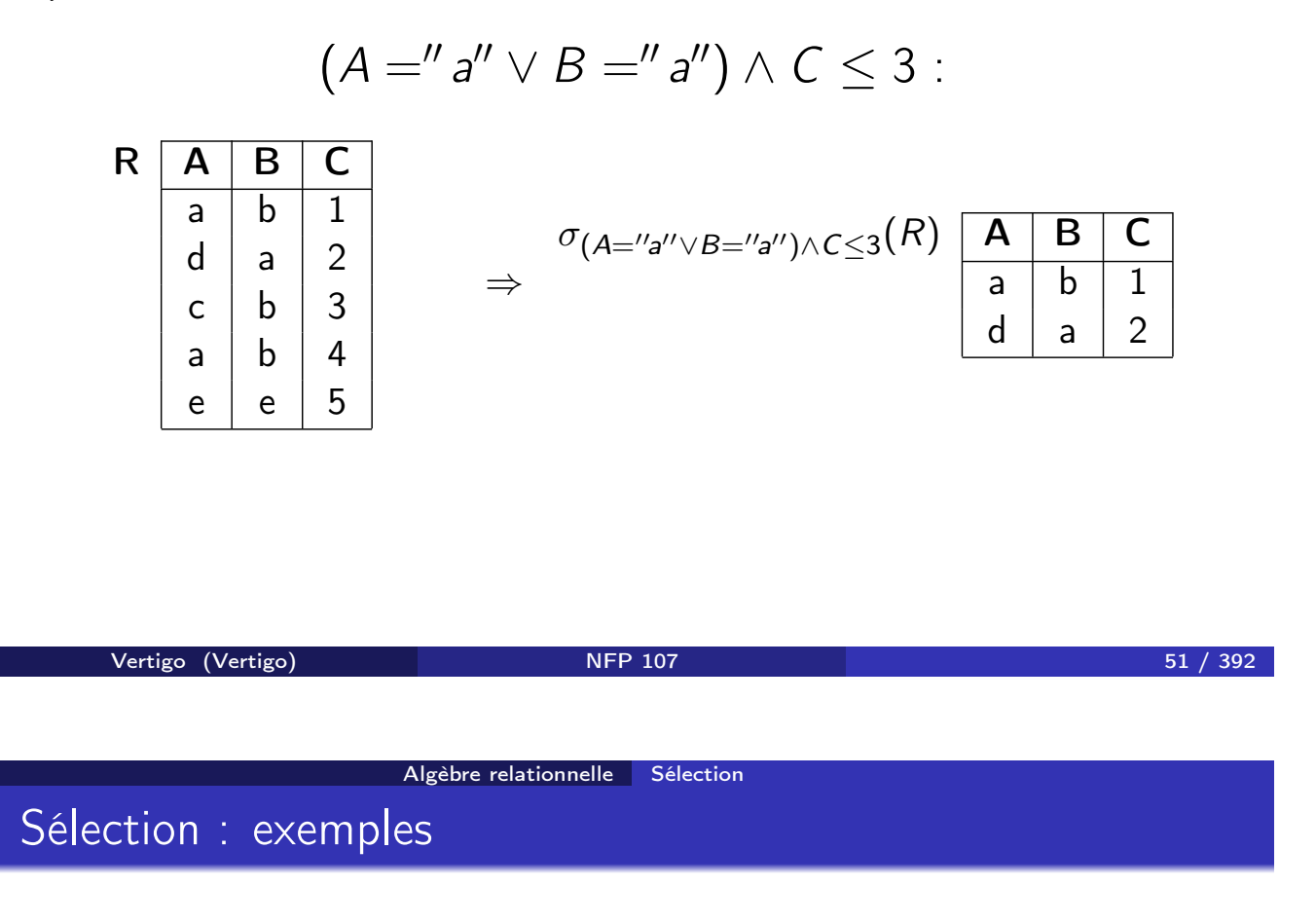

c) On sélectionne les *n*-uplets tels que la 1re et la 2e colonne sont identiques :

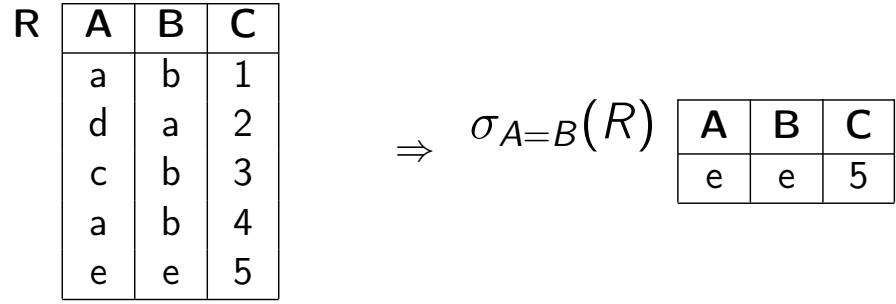

#### Algèbre relationnelle Sélection

## Condition de sélection

La condition *C* d'une sélection  $\sigma_C(R)$  est une formule logique qui relie des termes de la forme  $A_i\theta A_j$  ou  $A_i\theta a$  avec les connecteurs logiques et  $(\wedge)$ et ou (∨) où

- *A<sup>i</sup>* et *A<sup>j</sup>* sont des attributs de la relation *R*,
- *a* est un élément (une valeur) du domaine de *Ai*,
- $\theta$  est un prédicat de comparaison (=, <, ≤, >, ≥, ≠).

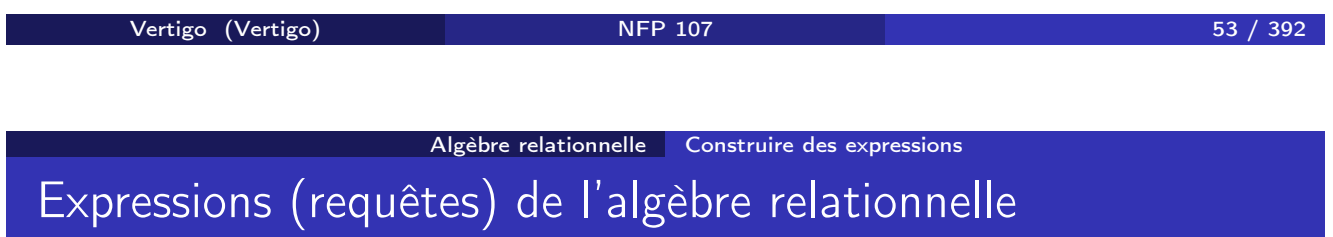

Fermeture :

- Le résultat d'une opération est à nouveau une relation
- Sur cette relation, on peut faire une autre opération de l'algèbre

⇒ *Les opérations peuvent être* composées *pour former des expressions plus complexes de l'algèbre relationnelle.*

Expressions de l'algèbre relationnelle

Exemple : *COMMANDES*(*NOM, PNOM,NUM, QTE*)

$$
R'' = \pi_{PNOM}(\underbrace{\overbrace{\sigma_{NOM="lean''}(COMMANDES)}^{R'}})
$$

La relation *R*\$ (*NOM, PNOM,NUM, QTE*) contient les *n*-uplets dont l'attribut *NOM* a la valeur "Jean". La relation *R*" (*PNOM*) contient tous les produits commandés par Jean.

| Vertigo (Vertigo)                | NFP 107                                     | 55 / 392 |
|----------------------------------|---------------------------------------------|----------|
| Plgèbre relationnelle            | Produit cartésien                           | 55 / 392 |
| • <b>NOTATION</b> : $R \times S$ | • <b>ARGUMENTS</b> : 2 relations quelques : |          |

$$
R(A_1, A_2, \ldots, A_n) \ S(B_1, B_2, \ldots, B_k)
$$

• SCHÉMA DE 
$$
T = R \times S
$$
:  $T(A_1, A_2, \ldots, A_n, B_1, B_2, \ldots, B_k)$ .

On introduit les règles de renommage suivantes pour lever les éventuelles ambiguités sur le schéma de *T*:

Si le produit cartésien est le produit d'une relation avec elle-même alors le nom de la relation est numéroté pour indentifier les deux rôles (par 1 et 2). Si les relations ont des attributs en commum, les noms des attributs en commun sont prefixés par le nom de la relation d'origine.

- VALEUR DE  $T = R \times S$  : ensemble de tous les *n*-uplets ayant  $n + k$ composants (attributs)
	- dont les *n* premiers composants forment un *n*-uplet de *R*
	- et les *k* derniers composants forment un *n*-uplet de *S*

### Exemple de produit cartésien

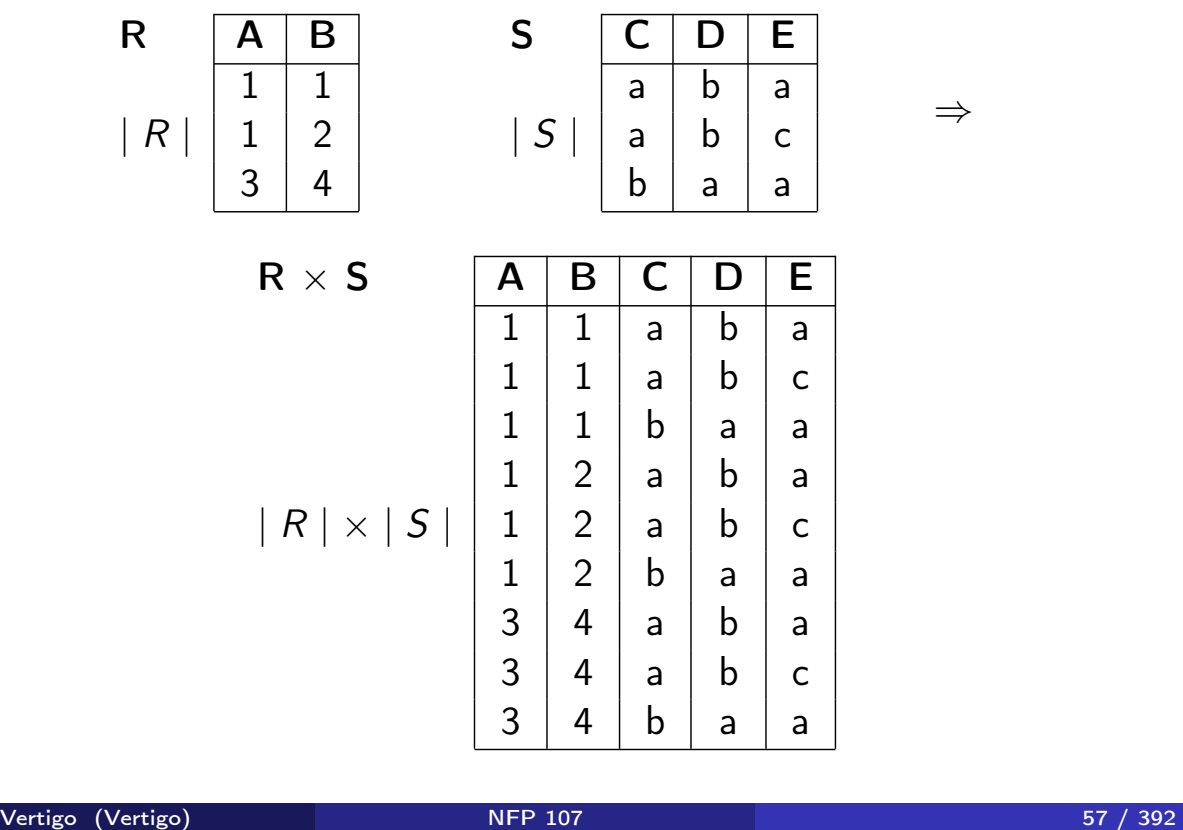

Algèbre relationnelle Jointures

### Jointure naturelle

- $\bullet$  NOTATION :  $R \Join S$
- ARGUMENTS : 2 relations quelconques :

 $R(A_1, \ldots, A_m, X_1, \ldots, X_k) \ S(B_1, \ldots, B_n, X_1, \ldots, X_k)$ 

où  $X_1, \ldots, X_k$  sont les attributs en commun.

- SCHÉMA DE  $T = R \bowtie S : T(A_1, \ldots, A_m, B_1, \ldots, B_n, X_1, \ldots, X_k)$
- VALEUR DE  $T = R \Join S$  : ensemble de tous les *n*-uplets ayant  $m + n + k$  attributs dont les *m* premiers et *k* derniers composants forment un *n*-uplet de *R* et les  $n + k$  derniers composants forment un *n*-uplet de *S*.

### Jointure naturelle: exemple

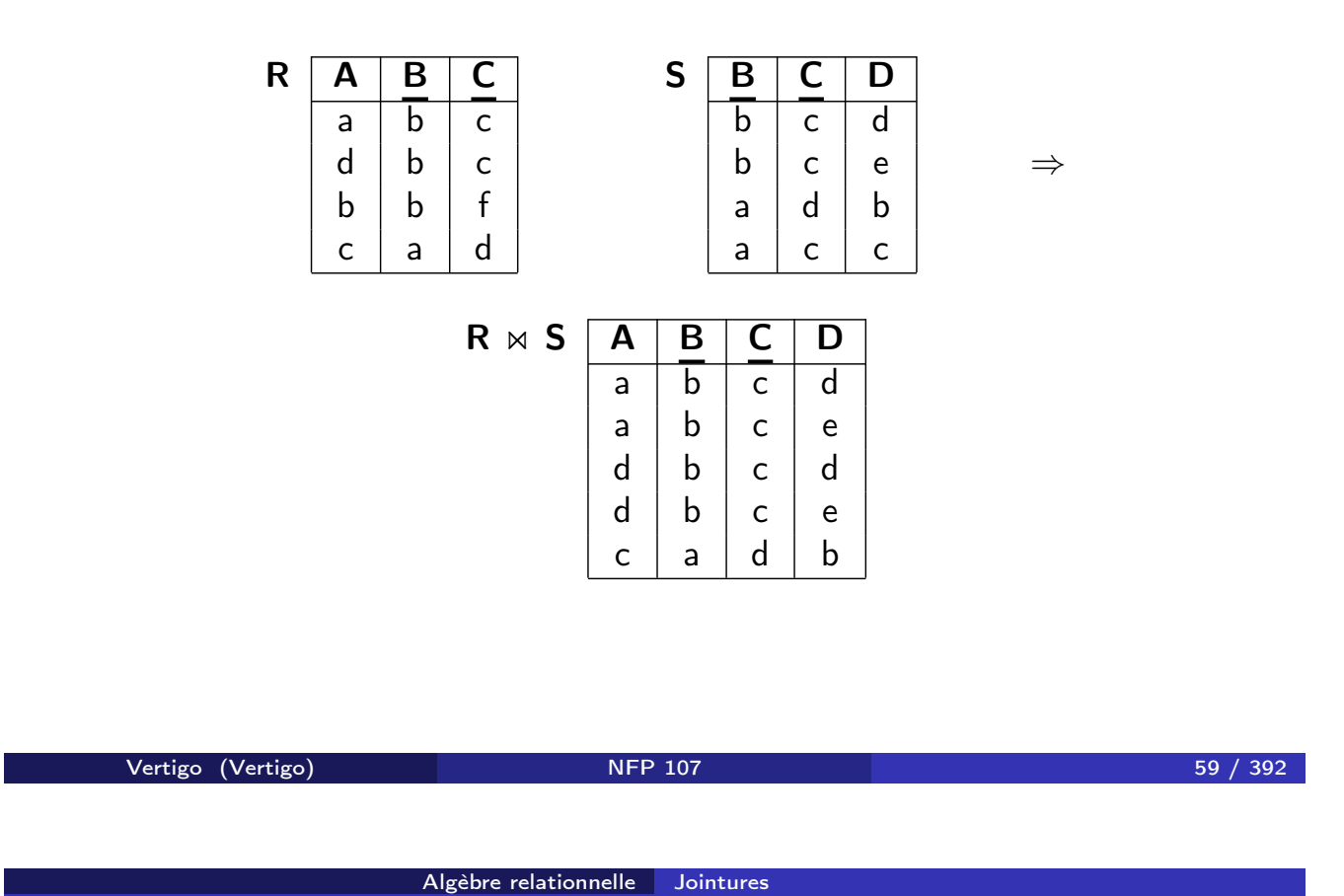

Jointure naturelle

Soit  $\mathit{U} = \{A_1,\ldots,A_m,B_1,\ldots,B_n,X_1,\ldots,X_k\}$  l'ensemble des attributs des 2 relations et  $V = \{X_1, \ldots, X_k\}$  l'ensemble des attributs en commun.

$$
R \bowtie S = \pi_U(\sigma_{\forall X \in V: R.X=S.X}(R \times S))
$$

NOTATION : *R.X* signifie "l'attribut *X* de la relation *R*".

## Jointure naturelle : exemple

R A B 1 a 1 b 4 a S A B D 1 a b 2 c b 4 a a

⇒

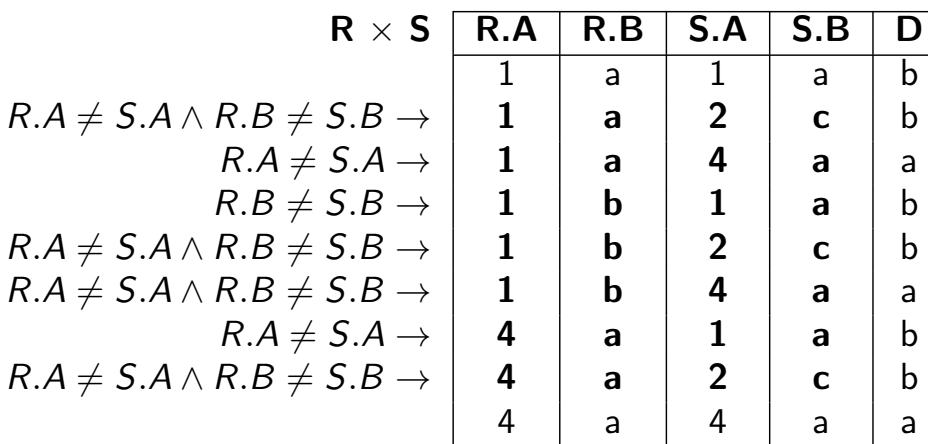

⇓

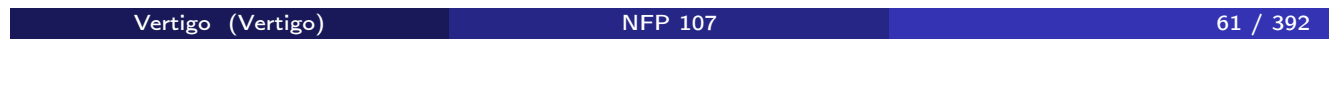

Algèbre relationnelle Jointures

Jointure naturelle : exemple

$$
\pi_{R.A,R.B,D}(\sigma_{R.A=S.A \land R.B=S.B}(R \times S))
$$
\n
$$
\Rightarrow R \Join S \xrightarrow{\text{A} \text{B} \text{D} \text{D} \text{A} \text{B} \text{B} \text{D} \text{A} \text{B} \text{B} \text{A} \text{B} \text{C}}
$$

### Jointure naturelle : algorithme de calcul

Pour chaque *n*-uplet *a* dans *R* et pour chaque *n*-uplet *b* dans *S* :

Algèbre relationnelle Jointures

<sup>1</sup> on concatène *a* et *b* et on obtient un *n*-uplet qui a pour attributs

$$
\overbrace{A_1,\ldots,A_m,X_1,\ldots,X_k}^a,\overbrace{B_1,\ldots,B_n,X_1,\ldots,X_k}^b
$$

- <sup>2</sup> on ne le garde que si chaque attribut *X<sup>i</sup>* de *a* est égal à l'attribut *X<sup>i</sup>* de  $b: \forall_{i=1..k} a.X_i = b.X_i$ .
- <sup>3</sup> on élimine les valeurs (colonnes) dupliquées : on obtient un *n*-uplet qui a pour attributs

$$
\overbrace{A_1,\ldots,A_m}^a,\overbrace{B_1,\ldots,B_m}^b,\overbrace{X_1,\ldots,X_k}^{a\text{ et }b}
$$

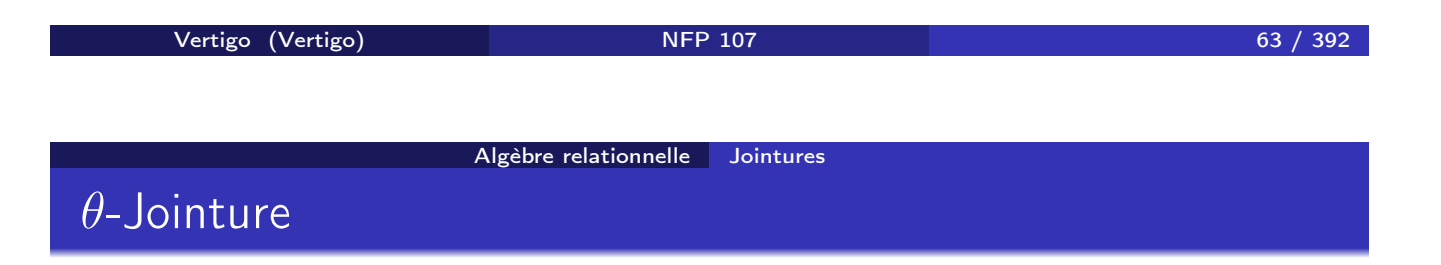

ARGUMENTS : deux relations qui ne partagent pas d'attributs :

$$
R(A_1,\ldots,A_m) \qquad S(B_1,\ldots,B_n)
$$

• NOTATION :  $R \bowtie_{A_i \theta B_i} S, \theta \in \{ =, \neq, \leq, \leq, >, \geq \}$ 

• SCHÉMA DE 
$$
T = R \bowtie_{A_i \theta B_j} S
$$
:  $T(A_1, ..., A_m, B_1, ..., B_n)$ 

- $\bullet$  VALEUR DE  $T = R \Join_{A_i \theta B_j} S$ :  $T = \sigma_{A_i \theta B_j}(R \times S)$
- $\bullet$  ÉQUIJOINTURE :  $\theta$  est l'égalité.

# Exemple de θ-Jointure : R !"*<sup>A</sup>*≤*<sup>C</sup>* S

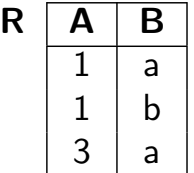

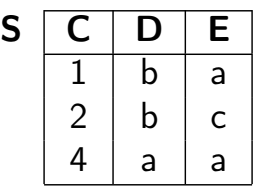

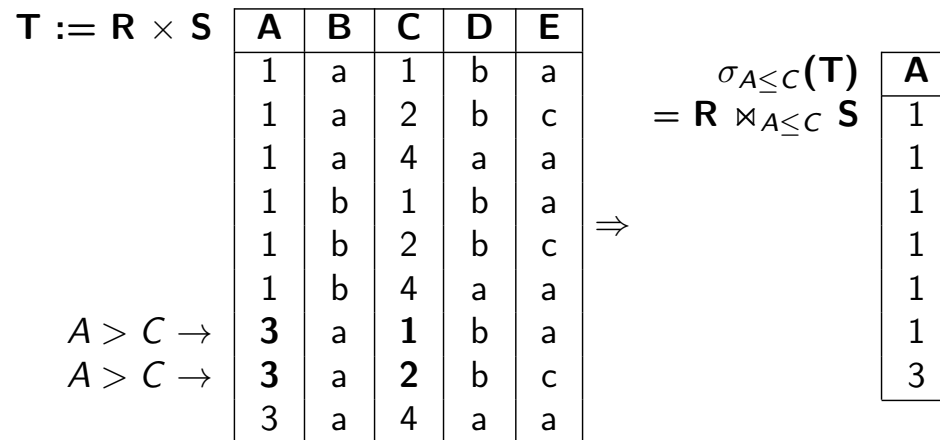

Algèbre relationnelle Jointures

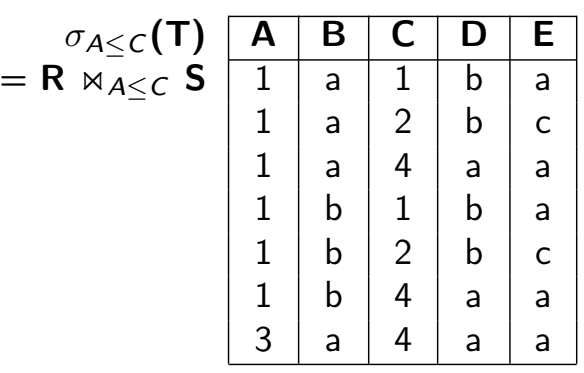

Vertigo (Vertigo) NFP 107 65 / 392

Algèbre relationnelle Jointures

# Exemple d'équijointure : R  $\bowtie_{B=D} S$

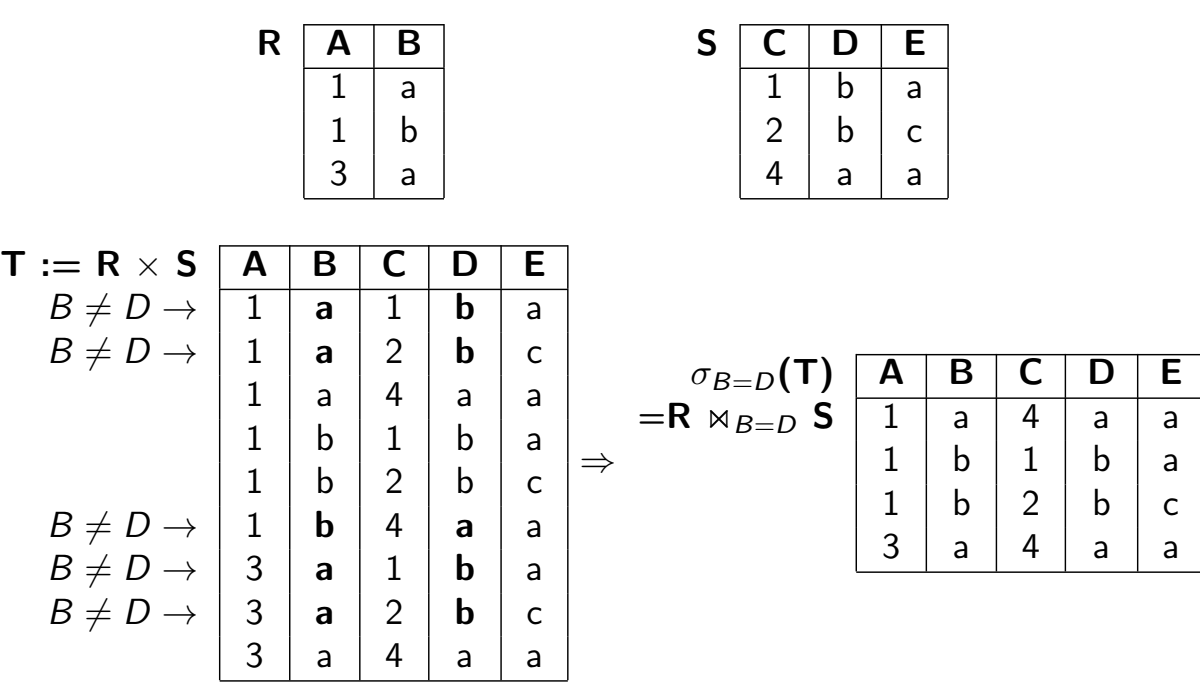

Algèbre relationnelle Jointures

Utilisation de l'équijointure et jointure naturelle

*IMMEUBLE*(*ADI,NBETAGES, DATEC, PROP*) *APPIM*(*ADI,NAP, OCCUP, ETAGE*)

<sup>1</sup> Nom du propriétaire de l'immeuble où est situé l'appartement occupé par *Durand* :

> π*PROP*( ! "# \$ *IMMEUBLE* !" σ*OCCUP*=!!*DURAND*!!(*APPIM*)) *JointureNaturelle*

<sup>2</sup> Appartements occupés par des propriétaires d'immeuble :

π*ADI,NAP,ETAGE* ! "# \$ (*APPIM* !"*OCCUP*=*PROP IMMEUBLE*) *equijointure* ´

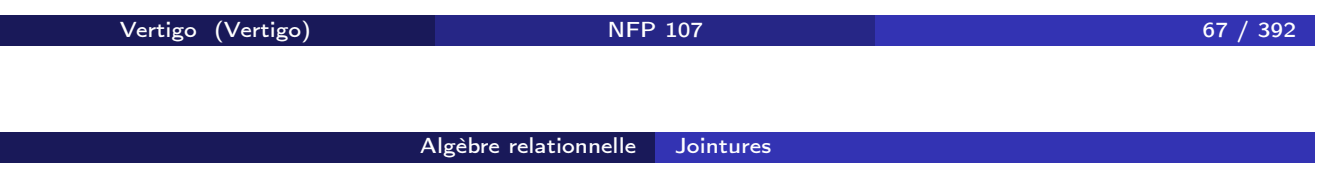

Autre exemple de requête : Nom et adresse des clients qui ont commandé des parpaings.

Schéma Relationnel :

*COMMANDES*(*PNOM, CNOM,NUM*\_*CMDE, QTE*)

*CLIENTS*(*CNOM, CADRESSE, BALANCE*)

Requête Relationnelle :

π*CNOM,CADRESSE* (*CLIENTS* !" σ*PNOM*=!!*PARPAING*!! (*COMMANDES*))

\n- \n**ARGUMENTS**: 2 relations de même schéma:\n 
$$
R(A_1, \ldots, A_m) \quad S(A_1, \ldots, A_m)
$$
\n
\n- \n**NOTATION**:  \n 
$$
R \cup S
$$
\n
\n- \n**SCHÉMA DE**  \n 
$$
T = R \cup S : T(A_1, \ldots, A_m)
$$
\n
\n- \n**VALEUR DE**  \n 
$$
T : \text{Union ensemble} \text{ is sur } D_1 \times \ldots \times D_m : T = \{t \mid t \in R \lor t \in S\}
$$
\n
\n

Algèbre relationnelle Union

Vertigo (Vertigo) NFP 107 69 / 392 Algèbre relationnelle Union Exemple d'union

$$
\begin{array}{c|c|c|c|c|c|c|c|c} \textbf{R} & \textbf{A} & \textbf{B} & \textbf{B} & \textbf{B} & \textbf{B} \\ \hline \hline \hline a & b & & & a & b \\ a & c & & & d & e & & \\ d & e & & & f & g & & \\ \end{array}
$$

## Différence

ARGUMENTS : 2 relations de même schéma : *R*(*A*1*,..., Am*) *S*(*A*1*,..., Am*) NOTATION : *R* − *S* SCHÉMA DE *T* = *R* − *S* : *T*(*A*1*,..., Am*) VALEUR DE *T* : Différence ensembliste sur *D*<sup>1</sup> × *...* × *D<sup>m</sup>* : *T* = *{t | t* ∈ *R* ∧ *t* +∈ *S}*

vertigo (Vertigo) and 1988 and 1989 NFP 107 1992 and 1992 and 1992 and 1992 and 1992 and 1992 and 1993 and 199 Algèbre relationnelle Différence Exemple de différence  $R$   $\overline{A}$   $\overline{B}$  $\rightarrow$  a b<br>a c  $\mathsf{C}$  $\rightarrow$  de  $S \overline{A \mid B}$  $\rightarrow$  a b<br>a e a  $\rightarrow$  de  $g$  $R-S$   $\begin{array}{|c|c|c|}\n\hline\na & c\n\end{array}$  $\overline{c}$  $S - R$   $\boxed{A \quad B}$  $a \mid e$ f  $\vert g \vert$
## Intersection

ARGUMENTS : 2 relations de même schéma :

$$
R(A_1,\ldots,A_m) \qquad S(A_1,\ldots,A_m)
$$

- NOTATION : *R* ∩ *S*
- SCHÉMA DE  $T = R \cap S$  :  $T(A_1, ..., A_m)$
- <u>VALEUR DE  $T$ :</u> Intersection ensembliste sur  $D_1 \times \ldots \times D_m$ :

$$
\mathcal{T} = \{t \mid t \in \mathcal{R} \land t \in \mathcal{S}\}
$$

Vertigo (Vertigo) NFP 107 73 / 392

Algèbre relationnelle Intersection

Exemple d'intersection

$$
\begin{array}{c|c|c|c|c|c|c|c|c} & & & S & A & B \\ \hline A & & b & & & & \\ \hline A & & c & & & \\ \hline A & & c & & & \\ \hline A & & e & & & \\ \hline A & & & & & \\ \hline A & & & & & \\ \hline A & & & & & \\ \hline \end{array}
$$
\n
$$
R \cap S = R - (R - S) \begin{array}{c|c|c} & A & B & & \\ \hline A & & e & & \\ \hline f & & g & & \\ \hline A & & g & & \\ \hline A & & b & & \\ \hline A & & b & & \\ \hline A & & e & & \\ \hline \end{array}
$$

### Semi-jointure

ARGUMENTS : 2 relations quelconques :

$$
R(A_1, \ldots, A_m, X_1, \ldots, X_k)
$$
  

$$
S(B_1, \ldots, B_n, X_1, \ldots, X_k)
$$

où  $X_1, \ldots, X_k$  sont les attributs en commun.

- $\bullet$  NOTATION :  $R \Join S$
- SCHÉMA DE  $T = R \bowtie S : T(A_1, \ldots, A_m, X_1, \ldots, X_k)$
- VALEUR DE  $T = R \Join S$  : Projection sur les attributs de *R* de la jointure naturelle entre *R* et *S*.

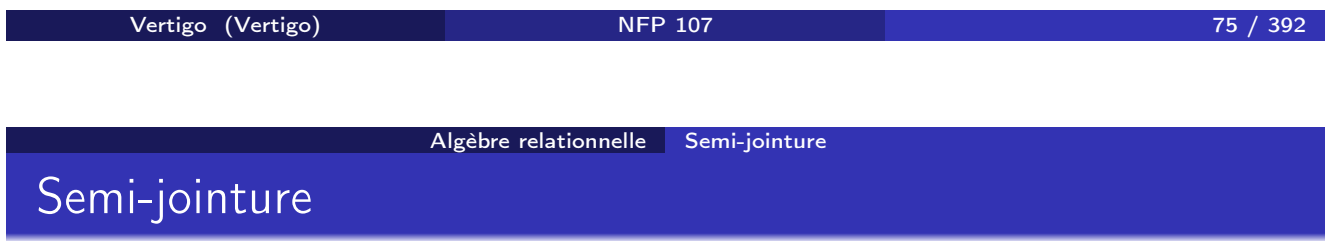

La semi-jointure correspond à une sélection où la condition de sélection est définie par le biais d'une autre relation.

Soit *U* l'ensemble des attributs de *R*.

$$
R \bowtie S = \pi_U(R \bowtie S)
$$

# Exemple de semi-jointure

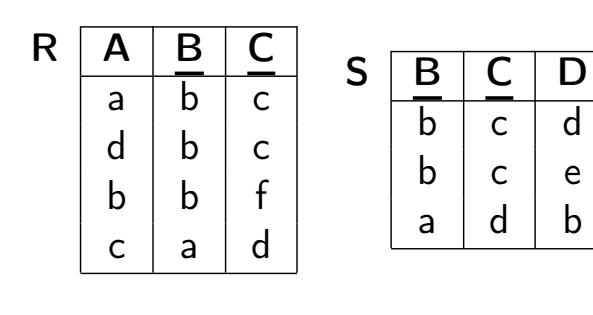

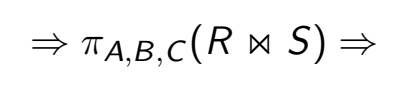

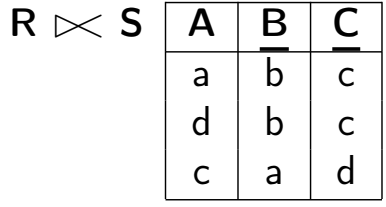

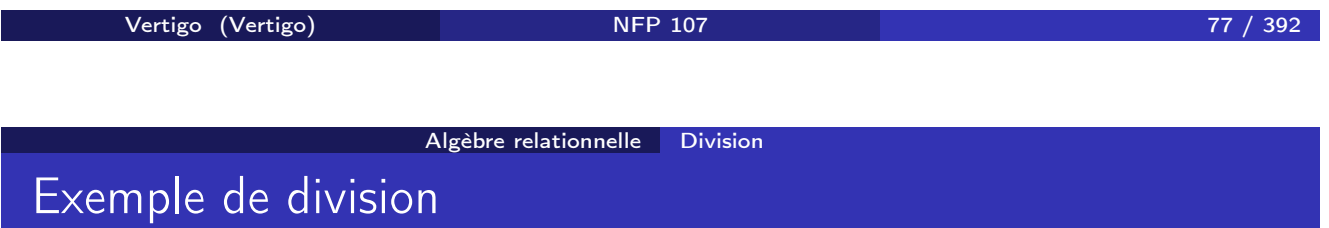

REQUÊTE : Clients qui commandent tous les produits:

| <b>COMM</b> | <b>NUM</b>     | <b>NOM</b> | <b>PNOM</b> | <b>QTE</b>     |
|-------------|----------------|------------|-------------|----------------|
|             |                | Jean       | briques     | 100            |
|             | $\overline{2}$ | Jean       | ciment      | $\overline{2}$ |
|             | 3              | Jean       | parpaing    | $\overline{2}$ |
|             | 4              | Paul       | briques     | 200            |
|             | 5              | Paul       | parpaing    | 3              |
|             | 6              | Vincent    | parpaing    | 3              |

 $R = \pi_{NOM, PNOM}(COMM)$ :

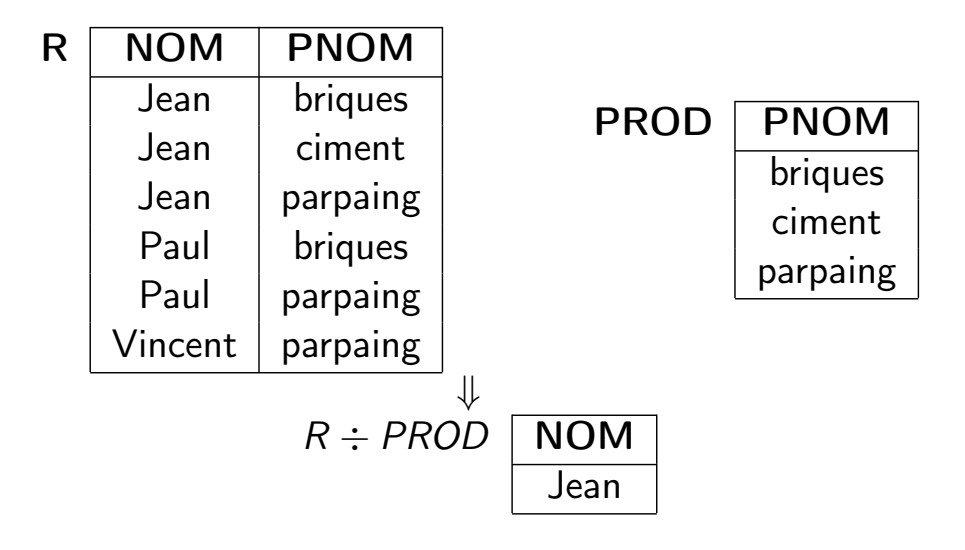

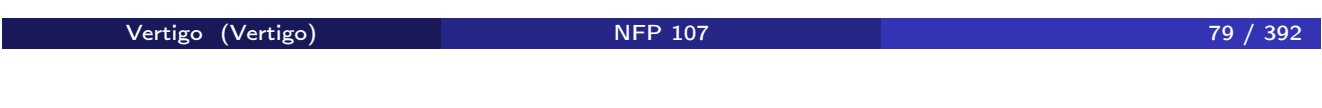

Algèbre relationnelle Division

# Exemple de division

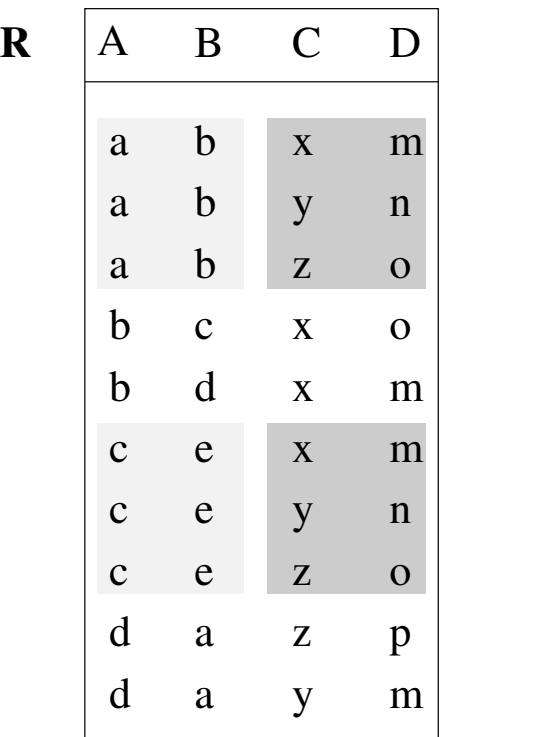

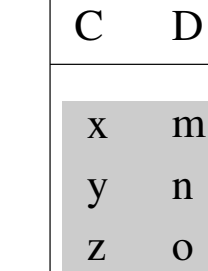

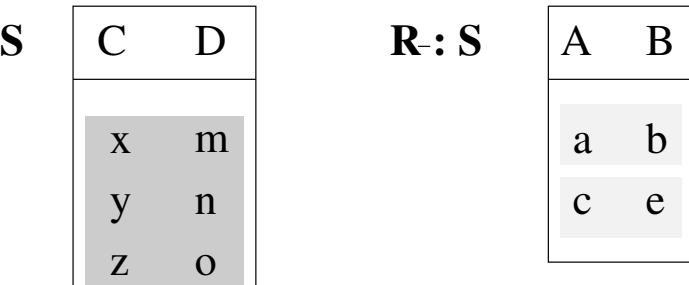

# Division

ARGUMENTS : 2 relations :

$$
R(A_1,\ldots,A_m,X_1,\ldots,X_k) \qquad S(X_1,\ldots,X_k)
$$

où tous les attributs de *S* sont des attributs de *R*.

\n- **NOTATION**: 
$$
R \div S
$$
\n- **SCHÉMA DE**  $T = R \div S$ :  $T(A_1, \ldots, A_m)$
\n- **VALEUR DE**  $T = R \div S$ :  $T(A_1, \ldots, A_m)$
\n

$$
R \div S = \{(a_1,\ldots,a_m) \mid \forall (x_1,\ldots,x_k) \in S \ : (a_1,\ldots,a_m,x_1,\ldots,x_k) \in R\}
$$

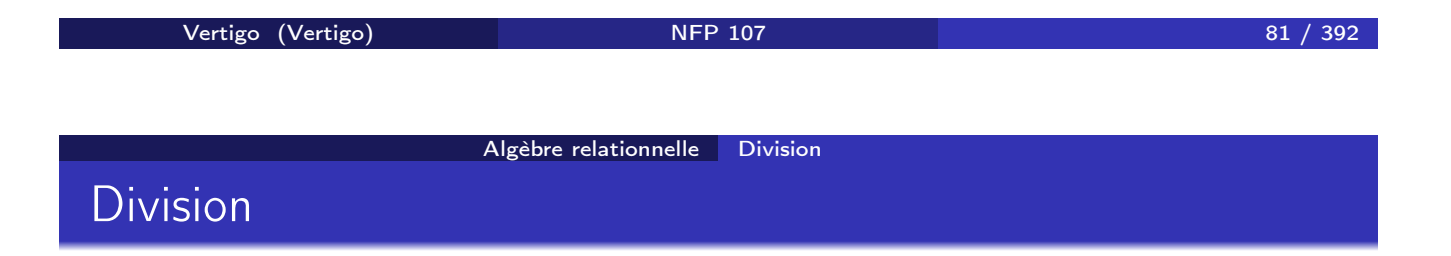

La division s'exprime en fonction du produit cartésien, de la projection et de la différence : *R ÷ S* = *R*<sup>1</sup> − *R*<sup>2</sup> où

$$
R_1 = \pi_{A_1,...,A_m}(R) \text{ et } R_2 = \pi_{A_1,...,A_m}((R_1 \times S) - R)
$$

### Renommage

- ο ΝΟΤΑΤΙΟΝ :  $ρ$
- ARGUMENTS : 1 relation :

$$
R(A_1,\ldots,A_n)
$$

- SCHÉMA DE  $T = \rho_{A_i \to B_i} R$  :  $T(A_1, ..., A_{i-1}, B_i, A_{i+1}, ..., A_n)$
- $\mathsf{VALEUR\ DE\ } \mathcal{T} = \rho_{\mathcal{A}_i\rightarrow\mathcal{B}_i} \mathcal{R} :\ \mathcal{T} = \mathcal{R}.$  La valeur de R est inchangée. Seul le nom de l'attribut *A<sup>i</sup>* a été remplacé par *B<sup>i</sup>*

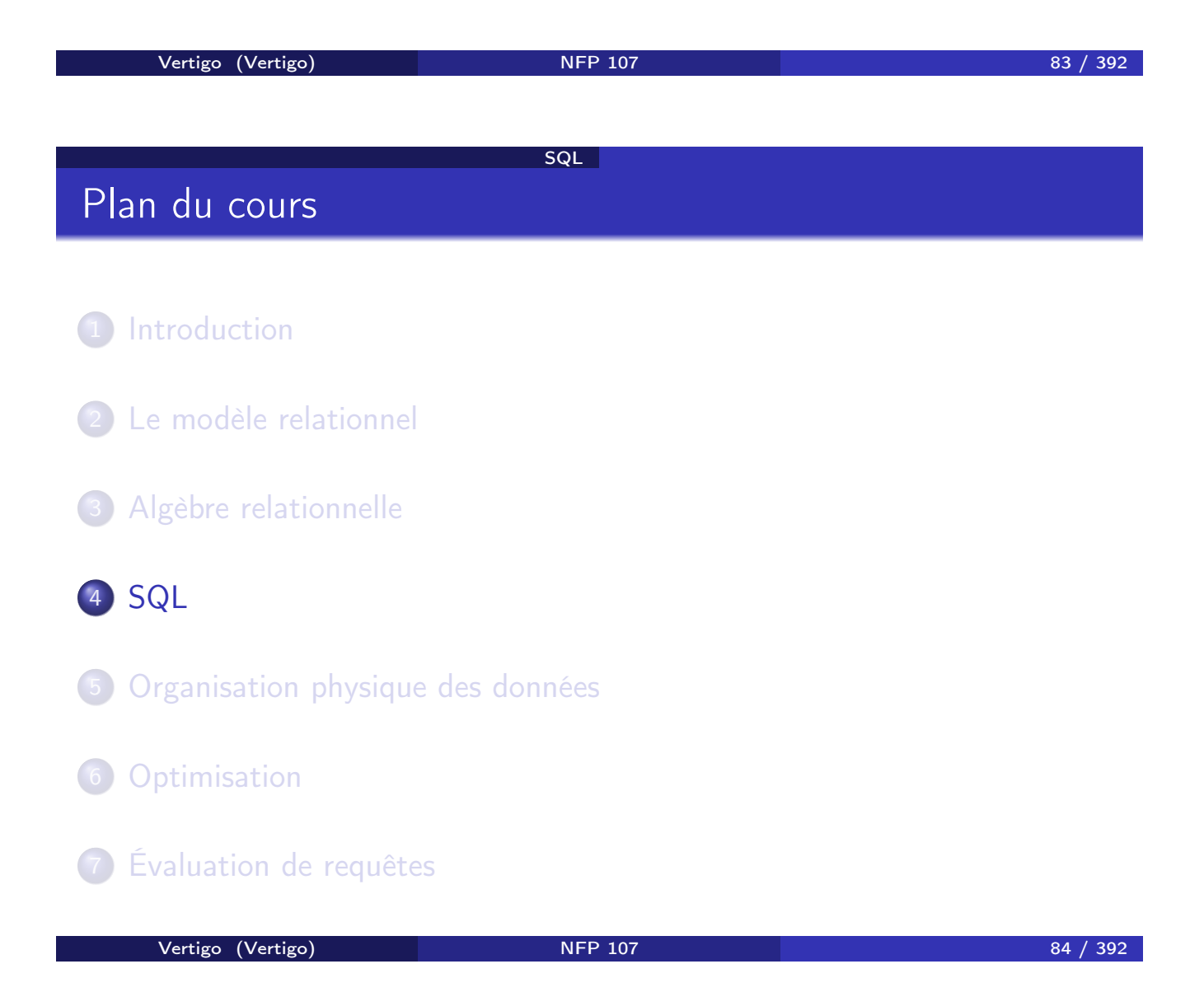

## Principe

- SQL (Structured Query Language) est le Langage de Requêtes standard pour les SGBD relationnels
- Expression d'une requête par un bloc *SELECT FROM WHERE*
	- SELECT *<*liste des attributs a projeter*>* FROM *<*liste des relations arguments*>* WHERE *<*conditions sur un ou plusieurs attributs*>*
- Dans les requêtes simples, la correspondance avec l'algèbre relationnelle est facile à mettre en évidence.

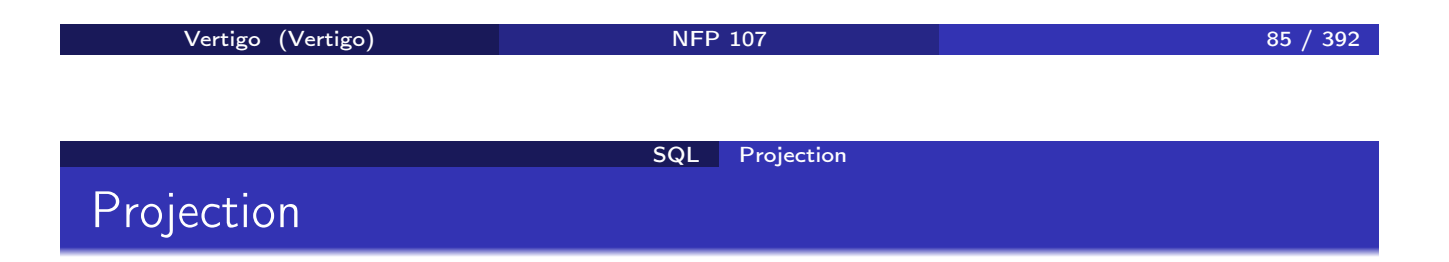

SCHÉMA : COMMANDES(NUM,CNOM,PNOM,QUANTITE) REQUÊTE : *Toutes les commandes* ALGÈBRE : *COMMANDES* SQL:

> SELECT NUM,CNOM,PNOM,QUANTITE FROM COMMANDES

ou

SELECT \* FROM COMMANDES

#### SQL Projection

## Projection avec élimination de doublons

SCHÉMA : COMMANDES(NUM,CNOM,PNOM,QUANTITE) REQUÊTE: *Produits commandés* ALGÈBRE : π*PNOM*(*COMMANDES*) SQL :

> SELECT PNOM FROM COMMANDES

NOTE: Contrairement à l'algèbre relationnelle, SQL n'élimine pas les doublons (sémantique multi-ensemble). Pour les éliminer on utilise DISTINCT :

> SELECT DISTINCT PNOM FROM COMMANDES

Le DISTINCT peut être remplacé par la clause UNIQUE.

```
vertigo (Vertigo) and NFP 107 87 / 392
                      SQL Sélection
Sélection
```

```
SCHÉMA : COMMANDES(NUM,CNOM,PNOM,QUANTITE)
REQUÊTE: Produits commandés par Jean
ALGÈBRE: πPNOM(σCNOM="JEAN"(COMMANDES))
SQL:
```
SELECT PNOM FROM COMMANDES WHERE  $CNOM = 'JEAN'$ 

REQUÊTE: *Produits commandés par Jean en quantité supérieure à 100* ALGÈBRE: π*PNOM*(σ*CNOM*="*JEAN*"∧*QUANTITE>*100(*COMMANDES*)) SQL:

> SELECT PNOM FROM COMMANDES WHERE CNOM =  $'$ JEAN' AND QUANTITE > 100

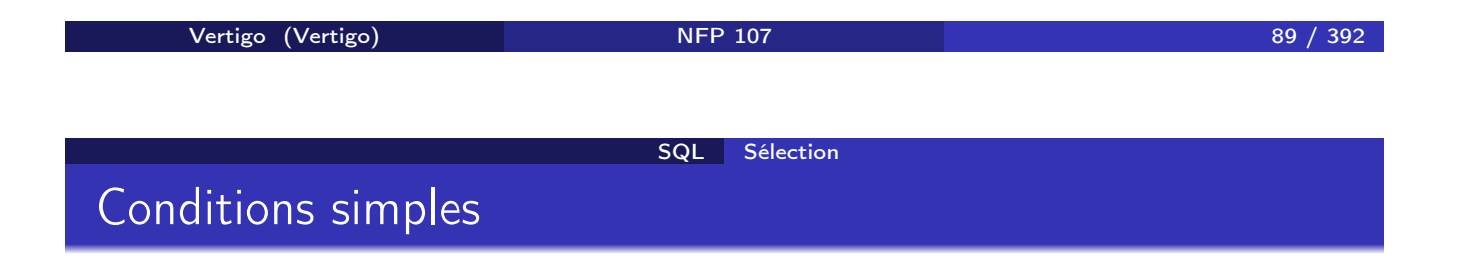

Les conditions de base sont exprimées de deux façons:

- <sup>1</sup> *attribut comparateur valeur*
- <sup>2</sup> *attribut comparateur attribut*

où *comparateur* est =*, <, >,* ! =*,...,* Soit le schéma de relation FOURNITURE(PNOM,FNOM,PRIX) Exemple :

SELECT PNOM FROM FOURNITURE WHERE PRIX > 2000

### SCHÉMA : FOURNITURE(PNOM,FNOM,PRIX) REQUÊTE: *Produits dont le nom est celui du fournisseur* SQL:

SELECT PNOM FROM FOURNITURE WHERE PNOM = FNOM

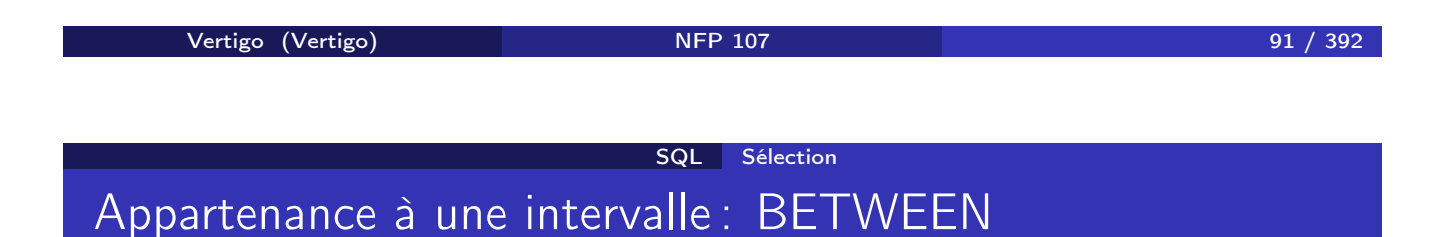

SCHÉMA : FOURNITURE(PNOM,FNOM,PRIX) REQUÊTE: *Produits avec un coût entre 1000 euros et 2000 euros* SQL:

> SELECT PNOM FROM FOURNITURE WHERE PRIX BETWEEN 1000 AND 2000

NOTE: La condition *y* BETWEEN *x* AND *z* est équivalente à *y <*= *z* AND  $x \le y$ .

Chaînes de caractères : LIKE

SCHÉMA : COMMANDES(NUM,CNOM,PNOM,QUANTITE) REQUÊTE: *Clients dont le nom commence par "C"* SQL:

> SELECT CNOM FROM COMMANDES WHERE CNOM LIKE 'C%'

NOTE: Le littéral qui suit LIKE doit être une chaîne de caractères éventuellement avec des caractères jokers \_ (un caractère quelconque) et % (une chaîne de caractères quelconque). *Pas exprimable avec l'algèbre relationnelle.*

Vertigo (Vertigo) NFP 107 93 / 392 SQL Prise en compte de données manquantes (NULL) Valeurs inconnues : NULL

La valeur NULL est une valeur "spéciale" qui représente une *valeur (information) inconnue*.

- <sup>1</sup> *A* θ *B* est inconnu (ni vrai, ni faux) si la valeur de *A* ou/et *B* est NULL ( $\theta$  est l'un de =, <, >, ! =, ...).
- <sup>2</sup> *A op B* est NULL si la valeur de *A* ou/et *B* est NULL (*op* est l'un de  $+$ ,  $-$ ,  $*$ ,  $/$ ).

Comparaison avec valeurs nulles

#### SCHÉMA et INSTANCE :

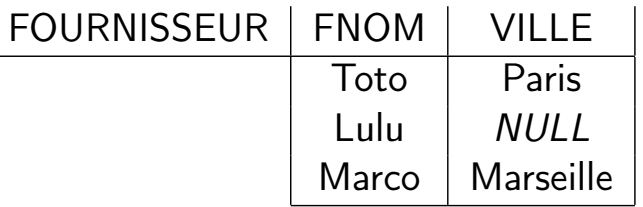

REQUÊTE: *Les Fournisseurs de Paris.* SQL:

> SELECT FNOM FROM FOURNISSEUR WHERE  $VILLE = 'Paris'$

RÉPONSE : Toto

Vertigo (Vertigo) NFP 107 95 / 392 SQL Prise en compte de données manquantes (NULL)

Comparaison avec valeurs nulles

REQUÊTE: *Fournisseurs dont la ville est inconnue.* SQL:

> SELECT FNOM FROM FOURNISSEUR WHERE VILLE = NULL

La réponse est vide. Pourquoi? SQL:

> SELECT FNOM FROM FOURNISSEUR WHERE VILLE IS NULL

RÉPONSE : Lulu

### Trois valeurs de vérité

Trois valeurs de vérité: vrai, faux et inconnu

- $\bullet$  vrai AND inconnu = inconnu
- <sup>2</sup> faux AND inconnu = faux
- <sup>3</sup> inconnu AND inconnu = inconnu
- <sup>4</sup> vrai OR inconnu = vrai
- <sup>5</sup> faux OR inconnu = inconnu
- <sup>6</sup> inconnu OR inconnu = inconnu
- <sup>7</sup> NOT inconnu = inconnu

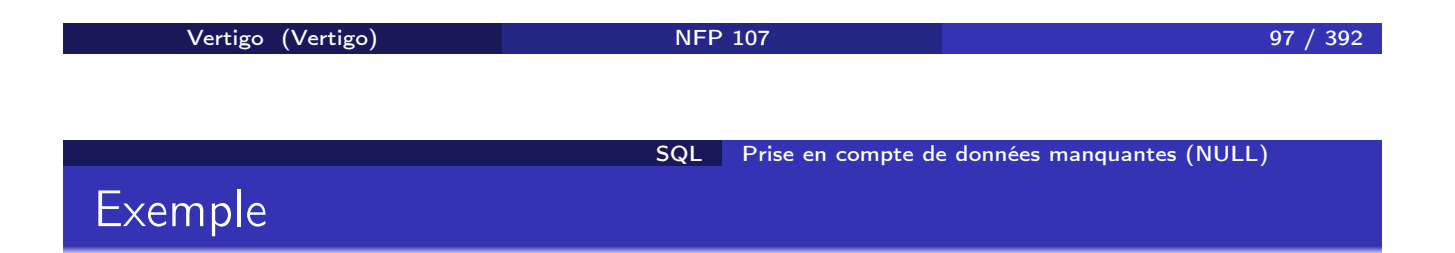

#### SCHÉMA : EMPLOYE(EMPNO,ENOM,DEPNO,SAL) SQL:

SELECT ENOM FROM EMPLOYE WHERE SAL  $> 2000$  OR SAL  $\leq$  6000

On ne trouve que les noms des employés avec un salaire connu. Pourquoi?

# Jointures : exemple

#### SCHÉMA : COMMANDES(NUM,CNOM,PNOM,QUANTITE) FOURNITURE(PNOM,FNOM,PRIX)

REQUÊTE : *Nom, Coût, Fournisseur des Produits commandés par Jean* ALGÈBRE :

π*PNOM,PRIX,FNOM*(σ*CNOM*="*JEAN*"(*COMMANDES*) !" (*FOURNITURE*))

Vertigo (Vertigo) NFP 107 99 / 392 SQL Jointures Jointure : exemple SCHÉMA : COMMANDES(NUM,CNOM,PNOM,QUANTITE) FOURNITURE(PNOM,FNOM,PRIX) SQL : SELECT COMMANDES.PNOM, PRIX, FNOM FROM COMMANDES, FOURNITURE WHERE  $CNOM = 'JEAN' AND$ COMMANDES.PNOM = FOURNITURE.PNOM

#### NOTES:

- On exprime une jointure comme un produit cartésien suivi d'une sélection et d'une projection (on a déjà vu ça?)
- Algèbre : la requête contient une jointure naturelle.
- SQL : il faut expliciter les attributs de jointure.

#### SQL Jointures

### Auto-jointure et renommage

SCHÉMA : FOURNISSEUR(FNOM,STATUT,VILLE) REQUÊTE: *"Couples" de fournisseurs situés dans la même ville* SQL:

> SELECT PREM.FNOM, SECOND.FNOM FROM FOURNISSEUR PREM, FOURNISSEUR SECOND WHERE PREM. VILLE = SECOND. VILLE AND PREM.FNOM < SECOND.FNOM

La deuxième condition permet

 $\bullet$  l'élimination des paires  $(x,x)$ 

2 de garder un exemplaire parmi les couples symétriques  $(x,y)$  et  $(y,x)$ 

NOTE: PREM représente une instance de FOURNISSEUR, SECOND une autre instance de FOURNISSEUR.

Vertigo (Vertigo) 101 / 392 SQL Jointures Auto-jointure

SCHÉMA : EMPLOYE(EMPNO,ENOM,DEPNO,SAL) REQUÊTE: *Nom et Salaire des Employés gagnant plus que l'employé de numéro 12546* SQL:

> SELECT E1.ENOM, E1.SAL FROM EMPLOYE E1, EMPLOYE E2  $WHERE$  E2. EMPNO = 12546 AND  $E1.SAL > E2.SAL$

- On confond souvent les auto-jointures avec des sélections simples.
- Requête en algèbre?

#### SQL Jointures

## Opérations de jointure

SQL2 introduit des opérations de jointure dans la clause FROM :

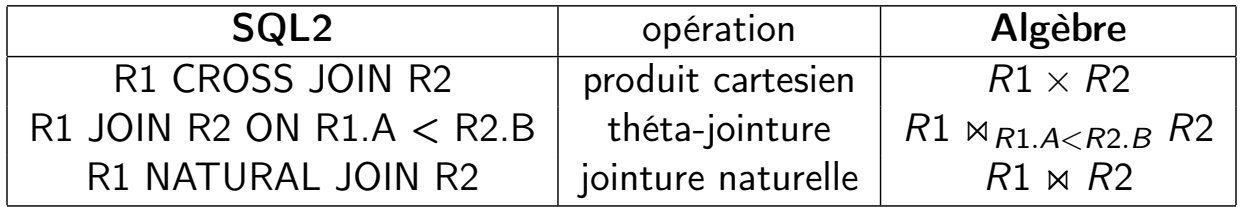

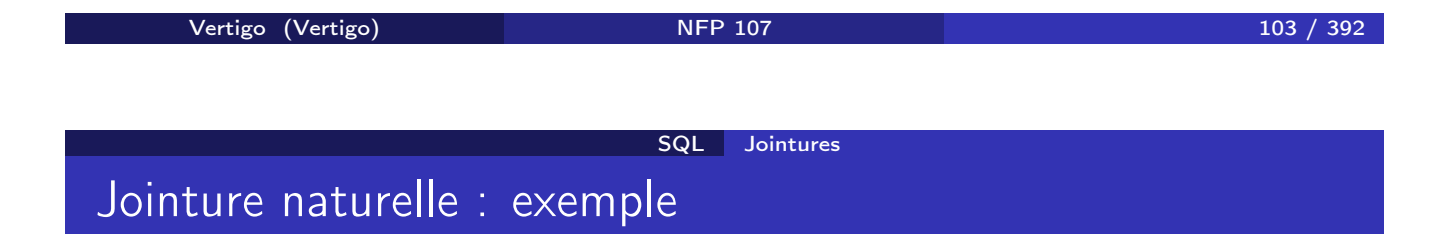

#### SCHEMA: EMP(EMPNO,ENOM,DEPNO,SAL) DEPT(DEPNO,DNOM)

REQUÊTE: *Numéros des départements avec les noms de leurs employés.* SQL2:

> SELECT DEPNO, ENOM FROM DEPT NATURAL JOIN EMP

Note : L'expression DEPT NATURAL JOIN EMP fait la jointure naturelle (sur les attributs en commun) et l'attribut DEPNO n'apparaît qu'une seule fois dans le schéma du résultat.

# θ-jointure : exemple

REQUÊTE: *Nom et salaire des employés gagnant plus que l'employé 12546* SQL2:

SELECT E1.ENOM, E1.SAL FROM EMPLOYE E1 JOIN EMPLOYE E2 ON E1.SAL > E2.SAL WHERE  $E2.$  EMPNO = 12546

Vertigo (Vertigo) NFP 107 105 / 392 SQL Jointures

Jointure interne

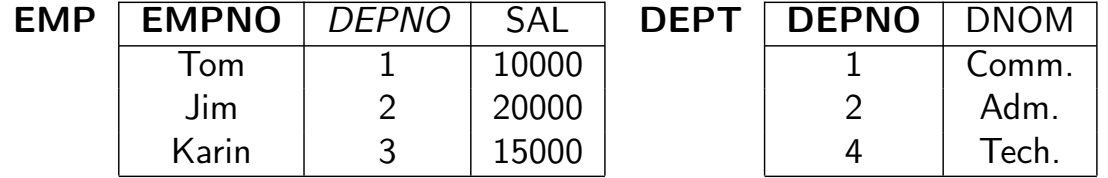

Jointure (interne) : les n-uplets qui ne peuvent pas être joints sont éliminés :

#### EMP NATURAL JOIN DEPT

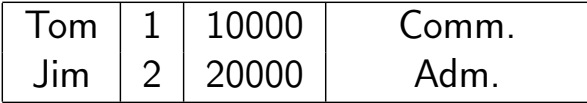

Jointure externe : les n-uplets qui ne peuvent pas être joints *ne sont pas éliminés*.

On garde tous les n-uplets des deux relations :

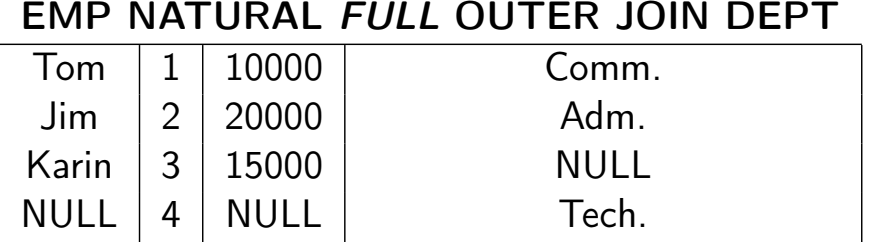

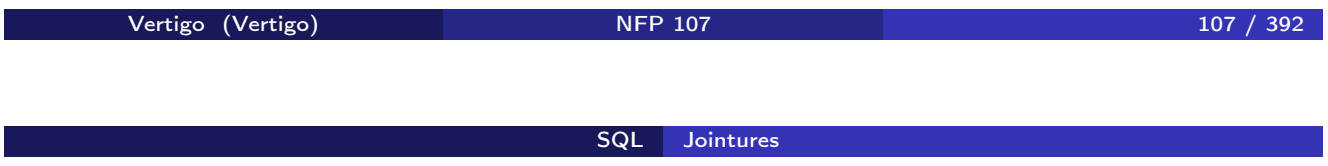

On garde tous les n-uplets de la première relation (gauche) :

#### EMP NATURAL *LEFT* OUTER JOIN DEPT

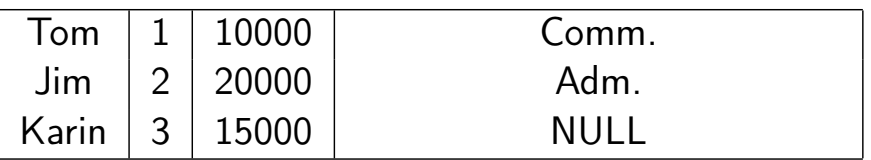

On peut aussi écrire (dans Oracle) :

select EMP.\*, DEP.DNOM from EMP, DEPT where  $EMP.DEPNO = DEPT.DEPNO (+)$  On garde tous les n-uplets de la deuxième relation (droite) :

### EMP NATURAL *RIGHT* OUTER JOIN DEPT

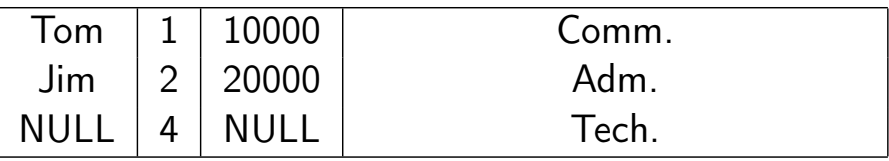

On peut aussi écrire (dans Oracle) :

select EMP.\*, DEP.DNOM from EMP, DEPT where  $EMP.DEPNO$   $(+)$  =  $DEPT.DEPNO$ 

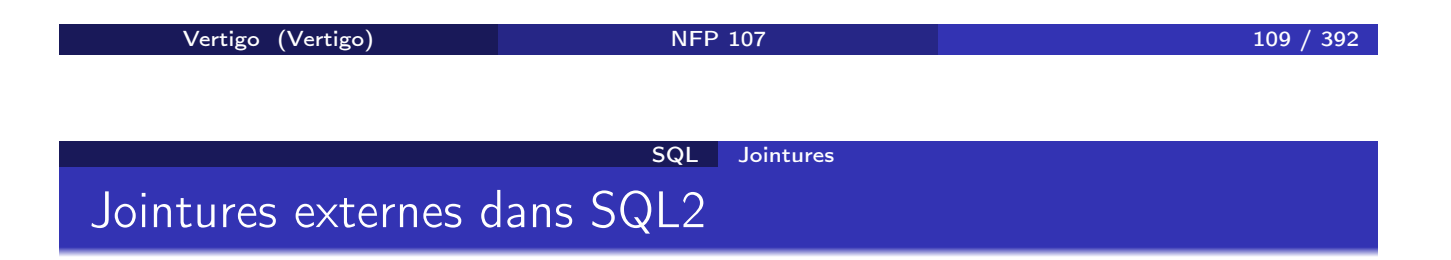

R1 NATURAL FULL OUTER JOIN R2 : Remplir R1.\* et R2.\*

- R1 NATURAL LEFT OUTER JOIN R2 : Remplir R2.\*
- R1 NATURAL RIGHT OUTER JOIN R2 : Remplir R1.\*

avec NULL quand nécessaire.

D'une manière similaire on peut définir des théta-jointures externes :

R1 (FULL|LEFT|RIGHT) OUTER JOIN R2 ON prédicat

### Union

### COMMANDES(NUM,CNOM,PNOM,QUANTITE) FOURNITURE(PNOM,FNOM,PRIX)

REQUÊTE: *Produits qui coûtent plus que 1000F ou ceux qui sont commandés par Jean*

ALGÈBRE:

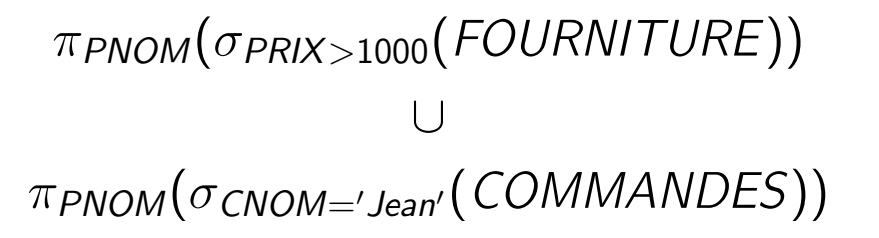

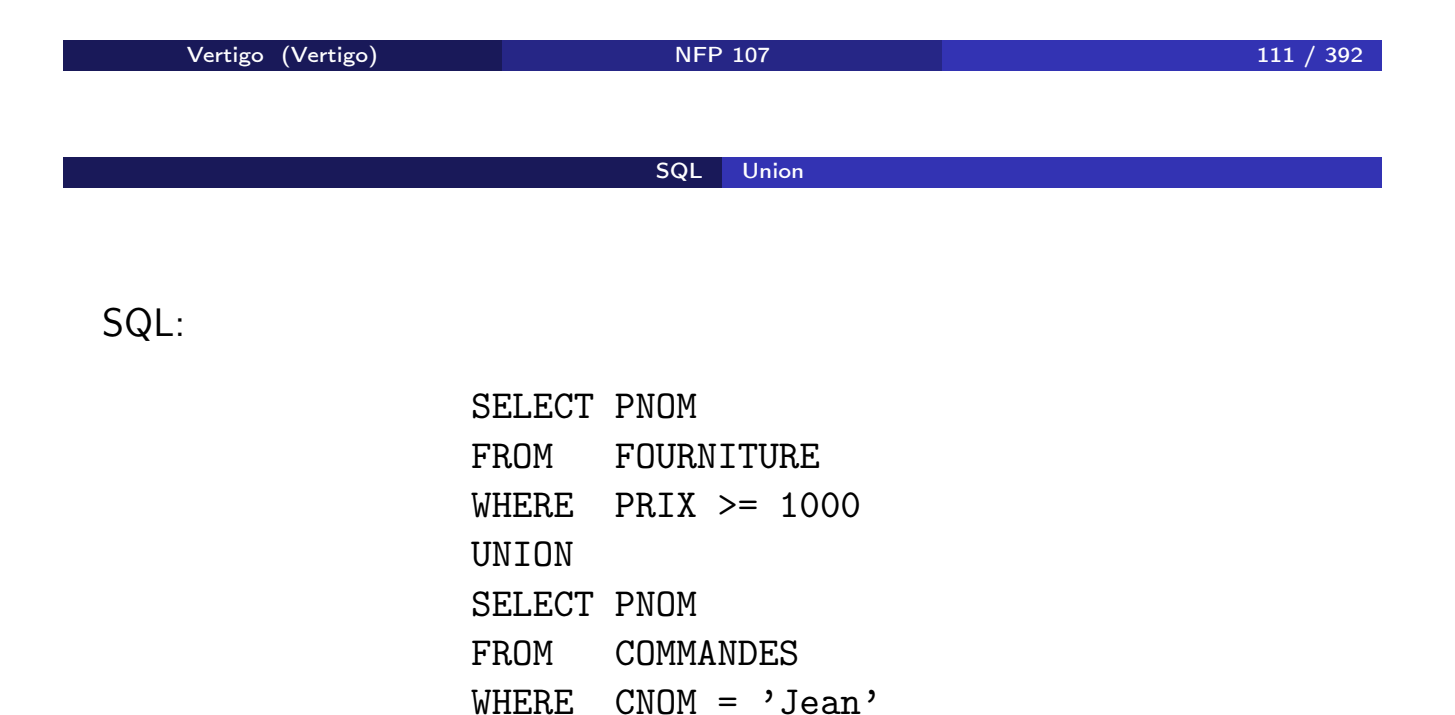

NOTE: L'union élimine les dupliqués. Pour garder les dupliqués on utilise l'opération UNION ALL : le résultat contient chaque n-uplet *a* + *b* fois, où *a* et *b* est le nombre d'occurrences du n-uplet dans la première et la deuxième requête.

### Différence

La différence ne fait pas partie du standard. EMPLOYE(EMPNO,ENOM,DEPTNO,SAL) DEPARTEMENT(DEPTNO,DNOM,LOC) REQUÊTE: *Départements sans employés* ALGÈBRE: π*DEPTNO* (*DEPARTEMENT*) − π*DEPTNO* (*EMPLOYE*) SQL:

> SELECT DEPTNO FROM DEPARTEMENT EXCEPT SELECT DEPTNO FROM EMPLOYE

NOTE: La différence élimine les dupliqués. Pour garder les dupliqués on utilise l'opération EXCEPT ALL : le résultat contient chaque n-uplet *a* − *b* fois, où *a* et *b* est le nombre d'occurrences du n-uplet dans la première et la deuxième requête.

Vertigo (Vertigo) 113 / 392 SQL Intersection Intersection

L'intersection ne fait pas partie du standard. EMPLOYE(EMPNO,ENOM,DEPTNO,SAL) DEPARTEMENT(DEPTNO,DNOM,LOC) REQUÊTE: *Départements ayant des employés qui gagnent plus que 20000F et qui se trouvent à Paris*

ALGÈBRE :

$$
\pi_{\text{DEPTNO}}(\sigma_{\text{LOC}='Paris"}(\text{DEPARTEMENT}))
$$
\n
$$
\pi_{\text{DEPTNO}}(\sigma_{\text{SAL} > 20000}(\text{EMPLOYE}))
$$

SQL:

SELECT DEPTNO FROM DEPARTEMENT WHERE LOC = 'Paris' INTERSECT SELECT DEPTNO FROM EMPLOYE WHERE SAL > 20000

NOTE: L'intersection élimine les dupliqués. Pour garder les dupliqués on utilise l'opération INTERSECT ALL : le résultat contient chaque n-uplet *min*(*a, b*) fois, où *a* et *b* est le nombre d'occurrences du n-uplet dans la première et la deuxième requête.

Vertigo (Vertigo) NFP 107 115 / 392 SQL Imbrication des requêtes en SQL Requêtes imbriquées simples

La Jointure s'exprime par deux blocs SFW imbriqués

Soit le schéma de relations

COMMANDES(NUM,CNOM,PNOM,QUANTITE)

FOURNITURE(PNOM,FNOM,PRIX)

REQUÊTE: *Nom, prix et fournisseurs des Produits commandés par Jean*  $AI$  GFBRE:

π*PNOM,PRIX,FNOM*(σ*CNOM*="*JEAN*"(*COMMANDES*) !" (*FOURNITURE*))

SQL:

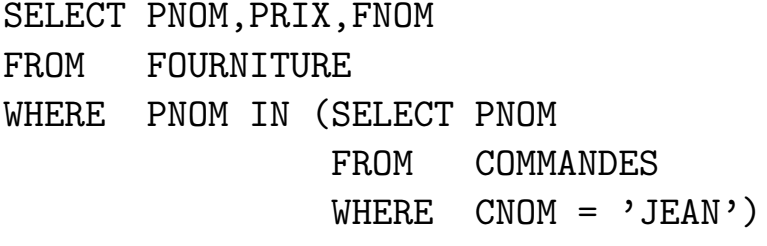

ou

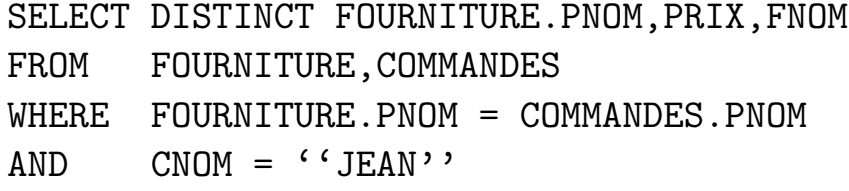

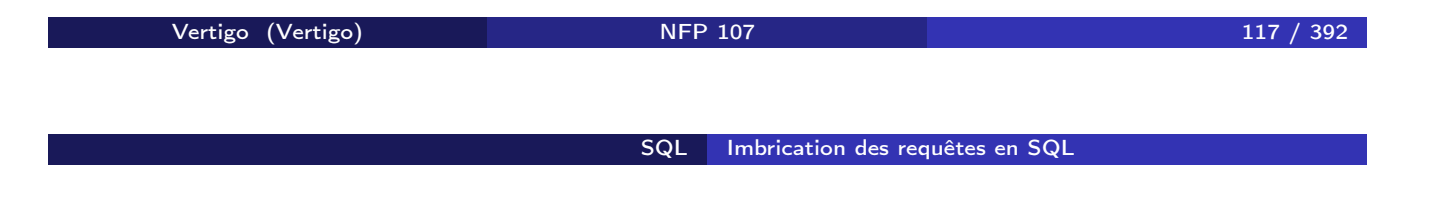

La Différence s'exprime aussi par deux blocs SFW imbriqués

Soit le schéma de relations EMPLOYE(EMPNO,ENOM,DEPNO,SAL) DEPARTEMENT(DEPTNO,DNOM,LOC) REQUÊTE: *Départements sans employés* ALGÈBRE : π*DEPTNO*(*DEPARTEMENT*) − π*DEPTNO*(*EMPLOYE*) SQL:

SELECT DEPTNO FROM DEPARTEMENT WHERE DEPTNO NOT IN (SELECT DEPTNO FROM EMPLOYE)

ou

SELECT DEPTNO FROM DEPARTEMENT EXCEPT SELECT DEPTNO FROM EMPLOYE

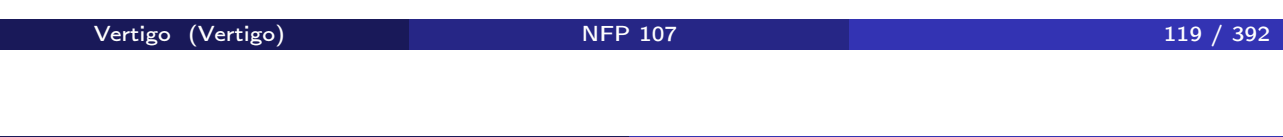

SQL Imbrication des requêtes en SQL

Requêtes imbriquées plus complexes : ANY - ALL

SCHÉMA: FOURNITURE(PNOM,FNOM,PRIX)

REQUÊTE: *Fournisseurs des briques à un coût inférieur au coût maximum des ardoises*

SQL : SELECT FNOM FROM FOURNITURE WHERE PNOM = 'Brique' AND PRIX < ANY (SELECT PRIX FROM FOURNITURE WHERE  $PNOM = 'Ardoise')$ 

La condition *f* θ ANY (SELECT ... FROM . . . ) est vraie ssi la comparaison *f* θ*v* est vraie au moins pour une valeur *v* du résultat du bloc (SELECT F FROM . . . ).

### "IN" et "=  $ANY$ "

#### COMMANDE(NUM,CNOM,PNOM,QUANTITE) FOURNITURE(PNOM,FNOM,PRIX)

REQUÊTE: *Nom, prix et fournisseur des produits commandés par Jean* SQL:

> SELECT PNOM, PRIX, FNOM FROM FOURNITURE WHERE PNOM = ANY (SELECT PNOM FROM COMMANDE WHERE CNOM =  $'JEAN'$ )

NOTE: Les prédicats IN et  $=$  ANY sont utilisés de façon équivalente.

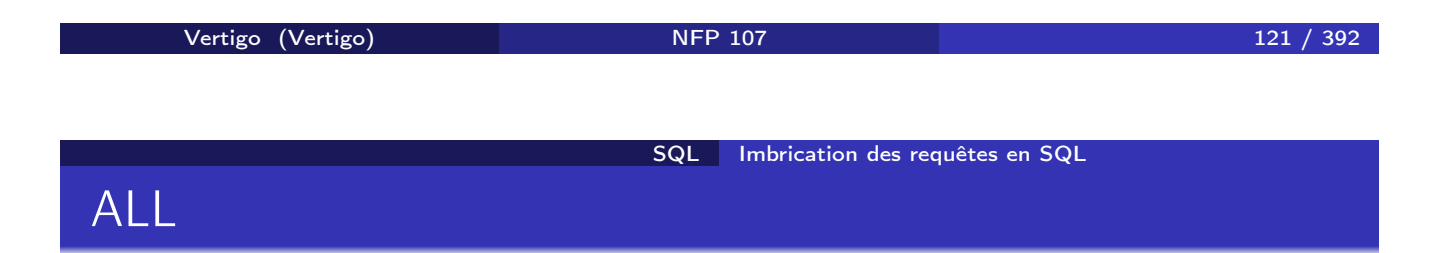

```
SCHÉMA: COMMANDE(NUM,CNOM,PNOM,QUANTITE)
REQUÊTE: Client ayant commandé la plus petite quantité de briques
SQL:
```

```
SELECT CNOM
    FROM COMMANDE
    WHERE PNOM = 'Brique' AND
            QUANTITE <= ALL (SELECT QUANTITE
                               FROM COMMANDE
                               WHERE PNOM = 'Brique')La condition f θ ALL (SELECT ... FROM . . . ) est vraie ssi la comparaison
f θv est vraie pour toutes les valeurs v du résultat du bloc (SELECT ...
FROM . . . ).
```
# $\overline{N}$ "NOT IN" et "NOT  $\overline{R} = \overline{ALL}$ "

#### EMPLOYE(EMPNO,ENOM,DEPNO,SAL) DEPARTEMENT(DEPTNO,DNOM,LOC) REQUÊTE: *Départements sans employés* SQL:

SELECT DEPTNO FROM DEPARTEMENT WHERE DEPTNO NOT = ALL (SELECT DEPTNO FROM EMPLOYE)

NOTE: Les prédicats NOT IN et NOT = ALL sont utilisés de façon équivalente.

Vertigo (Vertigo) NFP 107 123 / 392 SQL Imbrication des requêtes en SQL EXISTS

```
FOURNISSEUR(FNOM,STATUS,VILLE)
FOURNITURE(PNOM,FNOM,PRIX)
REQUÊTE: Fournisseurs qui fournissent au moins un produit
SQL :
```
SELECT FNOM FROM *FOURNISSEUR* WHERE EXISTS (SELECT  $*$ 

FROM FOURNITURE

WHERE FNOM = *FOURNISSEUR*.FNOM)

La condition EXISTS (SELECT \* FROM . . . ) est vraie ssi le résultat du bloc (SELECT F FROM ...) n'est pas vide.

## NOT EXISTS

#### FOURNISSEUR(FNOM,STATUS,VILLE) FOURNITURE(PNOM,FNOM,PRIX)

REQUÊTE: *Fournisseurs qui ne fournissent aucun produit* SQL:

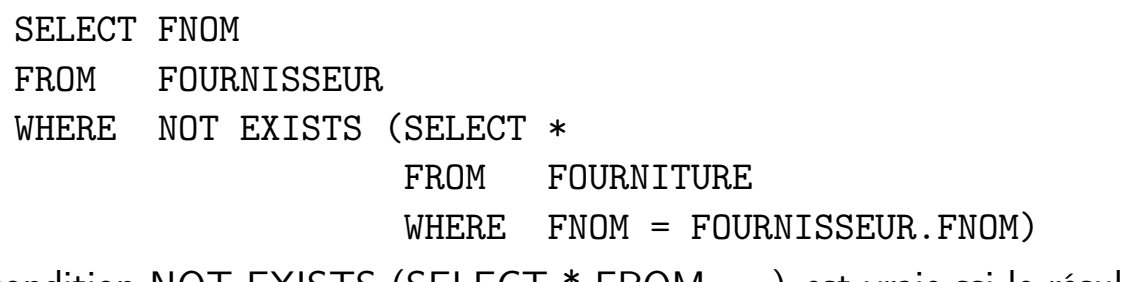

La condition NOT EXISTS (SELECT \* FROM . . . ) est vraie ssi le résultat du bloc (SELECT F FROM . . . ) est vide.

Vertigo (Vertigo) NFP 107 125 / 392 SQL Imbrication des requêtes en SQL

Formes équivalentes de quantification

Si θ est un des opérateurs de comparaison *<,* =*, >, . . .*

• La condition  $x \theta$  ANY (SELECT Ri.y FROM R1,  $\dots$  Rn WHERE p) est équivalente à EXISTS (SELECT  $*$  FROM R1, ... Rn WHERE p AND  $x \theta$  Ri.y)

• La condition

 $x \theta$  ALL (SELECT Ri.y FROM R1,  $\dots$  Rn WHERE p)

est équivalente à

NOT EXISTS (SELECT  $*$  FROM R1,  $\ldots$  Rn WHERE (p) AND NOT  $(x \theta \text{ Ri.y})$ 

SQL Imbrication des requêtes en SQL

## Exemple : "EXISTS" et "= ANY"

### COMMANDE(NUM,CNOM,PNOM,QUANTITE) FOURNITURE(PNOM,FNOM,PRIX) REQUÊTE: *Nom, prix et fournisseur des produits commandés par Jean* SELECT PNOM, PRIX, FNOM FROM *FOURNITURE* WHERE EXISTS (SELECT \* FROM COMMANDE WHERE CNOM  $=$  'JEAN' AND PNOM = *FOURNITURE.PNOM* ) ou SELECT PNOM, PRIX, FNOM FROM FOURNITURE WHERE PNOM = ANY (SELECT PNOM FROM COMMANDE WHERE CNOM =  $'JEAN'$ )

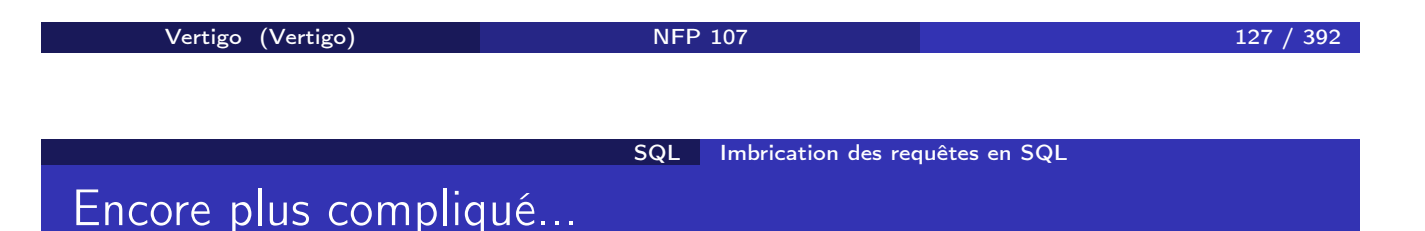

#### SCHÉMA: FOURNITURE(PNOM,FNOM,PRIX)

REQUÊTE: *Fournisseurs qui fournissent au moins un produit avec un coût supérieur au coût de tous les produits fournis par Jean*

SELECT DISTINCT P1.FNOM FROM FOURNITURE *P1* WHERE NOT EXISTS (SELECT \* FROM FOURNITURE P2 WHERE  $P2.FNOM = 'JEAN'$ AND  $PI \, PRIX \leq P2 \, PRIX$ ou SELECT DISTINCT FNOM FROM FOURNITURE WHERE PRIX > ALL (SELECT PRIX FROM FOURNITURE WHERE FNOM  $=$  'JEAN')

## Et la division?

### FOURNITURE(FNUM,PNUM,QUANTITE) PRODUIT(PNUM,PNOM,PRIX) FOURNISSEUR(FNUM,FNOM,STATUS,VILLE) REQUÊTE: *Noms des fournisseurs qui fournissent tous les produits* ALGÈBRE:

R1 := π*FNUM,PNUM*(*FOURNITURE*) *÷* π*PNUM*(*PRODUIT*)  $R2 := \pi_{FNOM}(FOURNISSEUR \bowtie R1)$ 

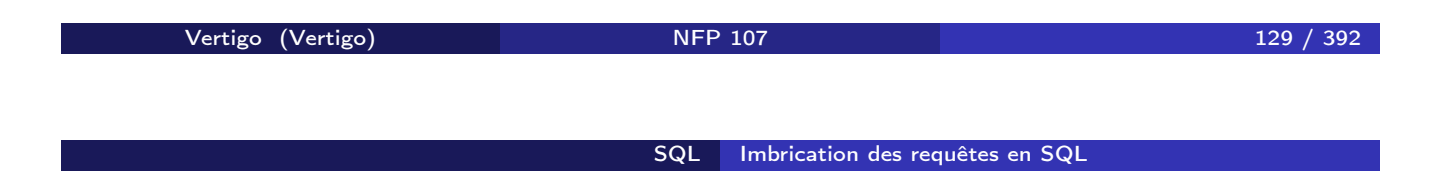

SQL:

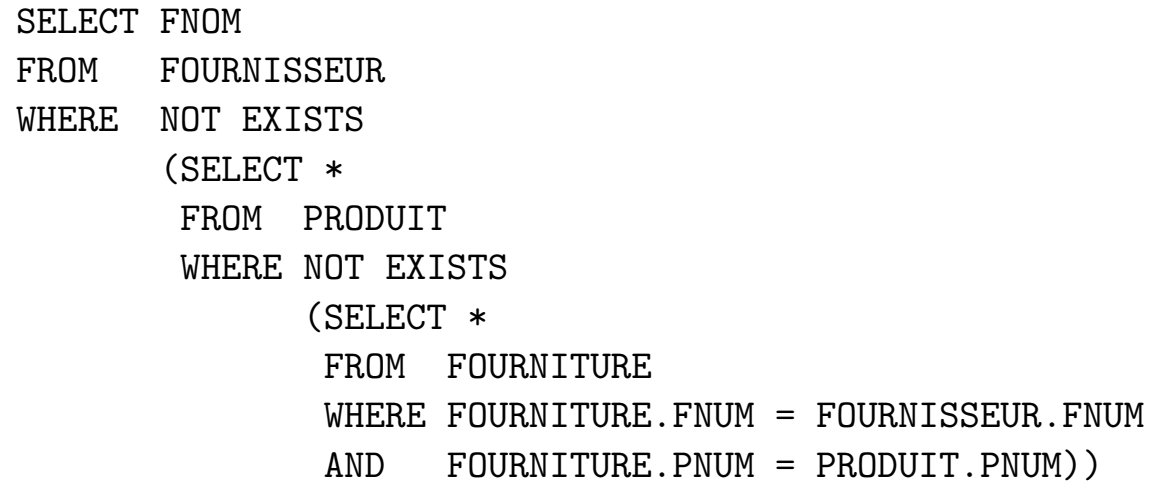

#### SQL Fonctions de calcul

# COUNT, SUM, AVG, MIN, MAX

REQUÊTE: *Nombre de fournisseurs parisiens*

SELECT COUNT(\*) FROM FOURNISSEUR WHERE VILLE =  $'$ Paris'

REQUÊTE: *Nombre de fournisseurs qui fournissent des produits*

SELECT COUNT(DISTINCT FNOM) FROM FOURNITURE

NOTE: La fonction COUNT(\*) compte le nombre des *n*-uplets du résultat d'une requête sans élimination des dupliqués ni vérification des valeurs nulles. Dans le cas contraire on utilise la clause COUNT(DISTINCT . . . ).

Vertigo (Vertigo) 131 / 392 SQL Fonctions de calcul SUM et AVG

REQUÊTE: *Quantité totale de Briques commandées*

SELECT SUM (QUANTITE) FROM COMMANDES WHERE PNOM = 'Brique'

REQUÊTE: *Coût moyen de Briques fournies*

SELECT AVG (PRIX) SELECT SUM (PRIX)/COUNT(PRIX) FROM FOURNITURE ou FROM FOURNITURE WHERE PNOM = 'Brique' WHERE PNOM = 'Brique'

## MIN et MAX

REQUÊTE: *Le prix des briques le moins chères.*

SELECT MIN(PRIX) FROM FOURNITURE WHERE PNOM = 'Briques';

REQUÊTE: *Le prix des briques le plus chères.*

SELECT MAX(PRIX) FROM FOURNITURE WHERE PNOM = 'Briques';

Comment peut-on faire sans MIN et MAX?

Vertigo (Vertigo) 133 / 392 SQL Fonctions de calcul Requête imbriquée avec fonction de calcul

REQUÊTE: *Fournisseurs de briques dont le prix est en dessous du prix moyen*

> SELECT FNOM FROM FOURNITURE WHERE PNOM = 'Brique' AND PRIX < (SELECT AVG(PRIX) FROM FOURNITURE WHERE PNOM = 'Brique')

### GROUP BY

REQUÊTE: *Nombre de fournisseurs par ville*

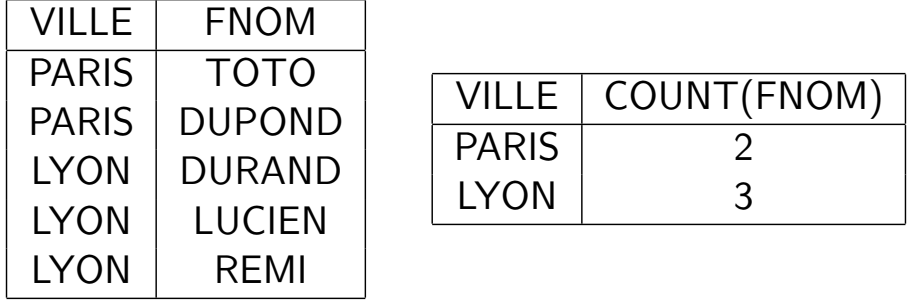

SELECT VILLE, COUNT(FNOM) FROM FOURNISSEUR GROUP BY VILLE

NOTE: La clause GROUP BY permet de préciser les attributs de partitionnement des relations declarées dans la clause FROM.

Vertigo (Vertigo) 135 / 392 SQL Opérations d'agrégation

REQUÊTE: *Donner pour chaque produit son prix moyen*

SELECT PNOM, AVG (PRIX) FROM FOURNITURE GROUP BY PNOM

RÉSULTAT:

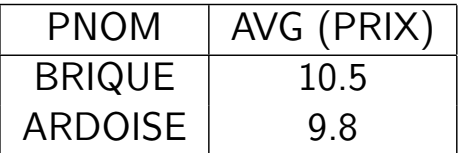

NOTE: Les fonctions de calcul appliquées au résultat de régroupement sont directement indiquées dans la clause SELECT: le calcul de la moyenne se fait par produit obtenu au résultat après le regroupement.

### HAVING

REQUÊTE: *Produits fournis par deux ou plusieurs fournisseurs avec un prix supérieur à 100 Euros*

> SELECT PNOM FROM FOURNITURE WHERE PRIX > 100 GROUP BY PNOM HAVING COUNT $(*)$  >= 2

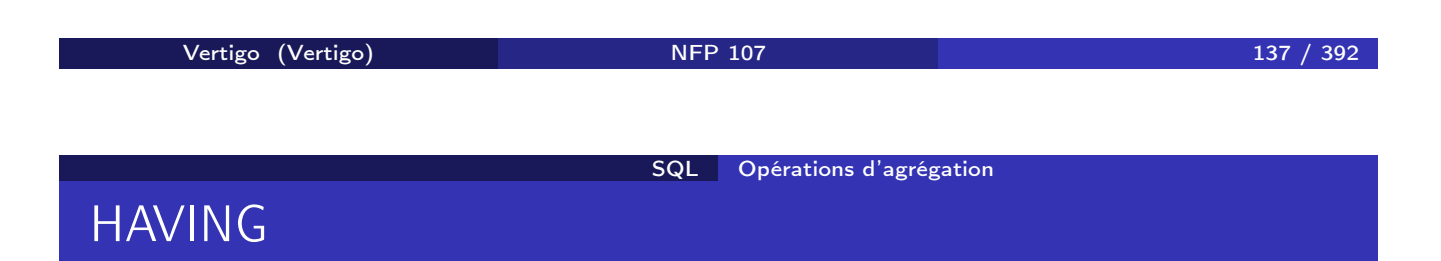

#### AVANT LA CLAUSE HAVING

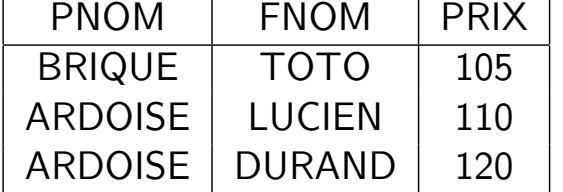

APRÈS LA CLAUSE HAVING

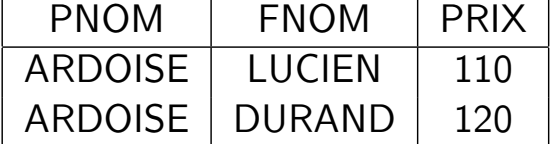

NOTE: La clause HAVING permet d'éliminer des partitionnements, comme la clause WHERE élimine des *n*-uplets du résultat d'une requête: on garde les produits dont le nombre des fournisseurs est  $>= 2$ .

Des conditions de sélection peuvent être appliquées avant le calcul d'agrégat (clause WHERE) mais aussi après (clause HAVING).

REQUÊTE: *Nom et prix moyen des produits fournis par des fournisseurs Parisiens et dont le prix minimum est supérieur à 1000 Euros*

```
SELECT PNOM, AVG(PRIX)
FROM FOURNITURE, FOURNISSEUR
WHERE VILLE = 'Paris' AND
      FOURNITURE.FNOM = FOURNISSEUR.FNOM
GROUP BY PNOM
HAVING MIN(PRIX) > 1000
```
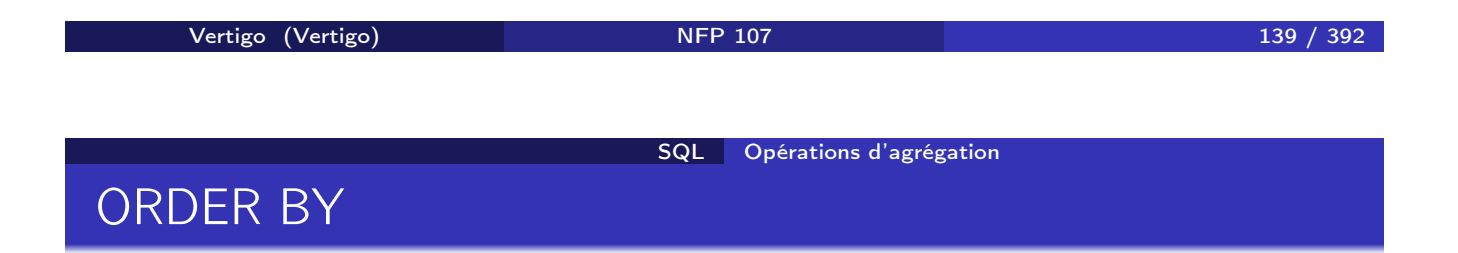

En général, le résultat d'une requête SQL n'est pas trié. Pour trier le résultat par rapport aux valeurs d'un ou de plusieurs attributs, on utilise la clause ORDER BY :

SELECT VILLE, FNOM, PNOM FROM FOURNITURE, FOURNISSEUR WHERE FOURNITURE.FNOM = FOURNISSEUR.FNOM ORDER BY VILLE, FNOM DESC

Le résultat est trié par les villes (ASC) et le noms des fournisseur dans l'ordre inverse (DESC).

### Historique

#### SQL86 - SQL89 ou SQL1 La référence de base:

- Requêtes compilées puis exécutées depuis un programme d'application.
- Types de données simples (entiers, réels, chaînes de caractères de taille fixe)
- Opérations ensemblistes restreintes (UNION).

#### SQL91 ou SQL2 Standard actuel:

- **•** Requêtes dynamiques
- Types de données plus riches (intervalles, dates, chaînes de caractères de taille variable)
- Différents types de jointures: jointure naturelle, jointure externe
- Opérations ensemblistes: différence (EXCEPT), intersection (INTERSECT)
- Renommage des attributs dans la clause SELECT

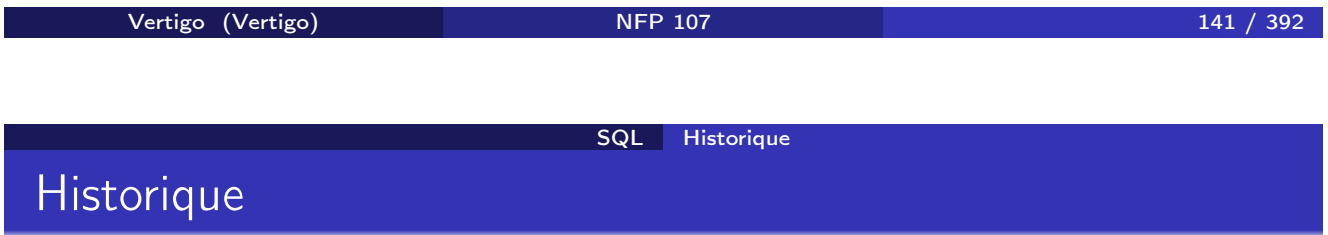

SQL:1999 (SQL3) : SQL devient un langage de programmation :

- Extensions orientées-objet (héritage, méthodes)
- **Types structurés**
- BLOB, CLOB
- Opérateur de fermeture transitive (recursion)

#### SQL Récursivité

# Récursivité dans SQL

#### schéma ENFANT(NOMPARENT,NOMENFANT) REQUÊTE: *Les enfants de Charlemagne* SQL:

SELECT NOMENFANT FROM ENFANT WHERE NOMPARENT='Charlemagne';

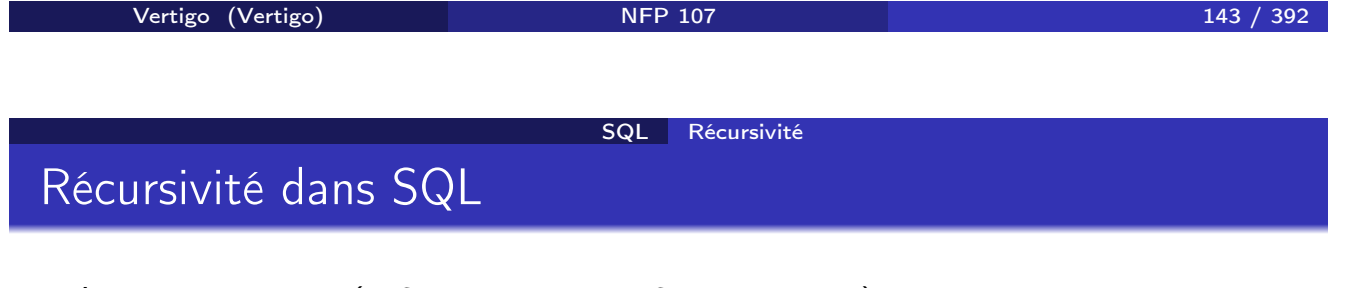

```
schéma ENFANT(NOMPARENT,NOMENFANT).
REQUÊTE: Les enfants et petits-enfants de Charlemagne
SQL:
```
(SELECT NOMENFANT FROM ENFANT WHERE NOMPARENT='Charlemagne')

UNION

(SELECT E2.NOMENFANT FROM ENFANT E1,E2 WHERE E1.NOMPARENT='Charlemagne' AND E1.NOMENFANT=E2.NOMPARENT)
#### schéma ENFANT(NOMPARENT,NOMENFANT). REQUÊTE: *Les* descendants *de Charlemagne*

- Nécéssite un nombre a priori inconnu de jointures
- Th : impossible à exprimer en logique du premier ordre
- **Th : donc, impossible en algèbre relationnel**

En pratique, on étend le langage SQL avec des opérateurs récursifs

```
Vertigo (Vertigo) 145 / 392
                   SQL Récursivité
Descendants
```

```
schéma ENFANT(NOMPARENT,NOMENFANT)
REQUÊTE: Les descendants de Charlemagne
SQL:
```

```
WITH RECURSIVE DESCENDANT(NOMANC, NOMDESC) AS
      (SELECT NOMPARENT, NOMENFANT FROM ENFANT)
  UNION
      (SELECT R1.NOMANC, R2.NOMDESC
         FROM DESCENDANT R1, DESCENDANT R2
        WHERE R1.NOMDESC=R2.NOMANC)
SELECT NOMDESC FROM DESCENDANT
 WHERE NOMANC='Charlemagne';
```
# Création de tables

Une table (relation) est créée avec la commande CREATE TABLE :

CREATE TABLE Produit (pnom VARCHAR(20), prix INTEGER);

CREATE TABLE Fournisseur(fnom VARCHAR(20), ville VARCHAR(16));

Pour chaque attribut, on indique le domaine (type)

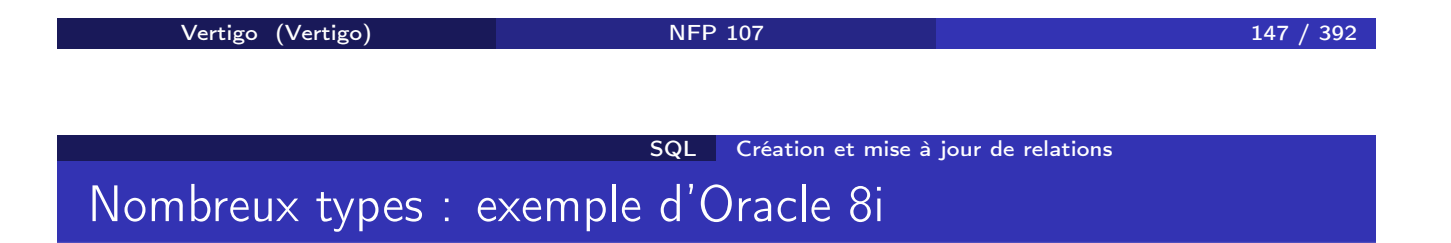

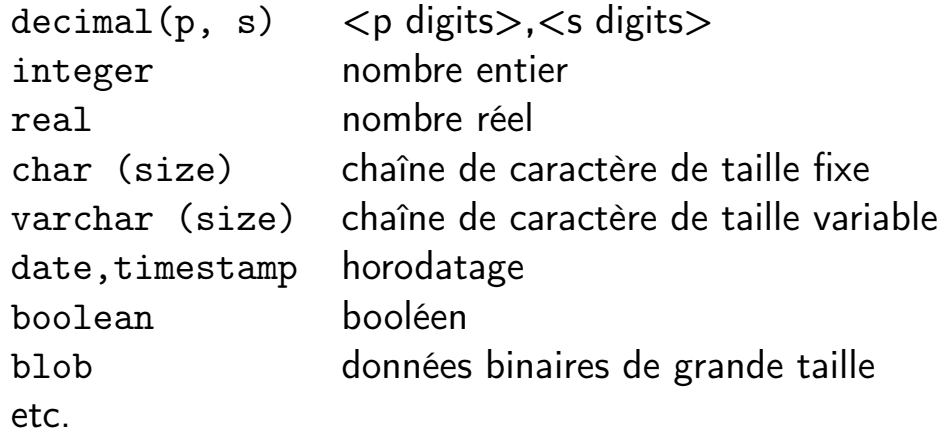

# Contraintes d'intégrité

Pour une application donnée, pour un schéma relationnel donné, toutes les instances ne sont pas significatives

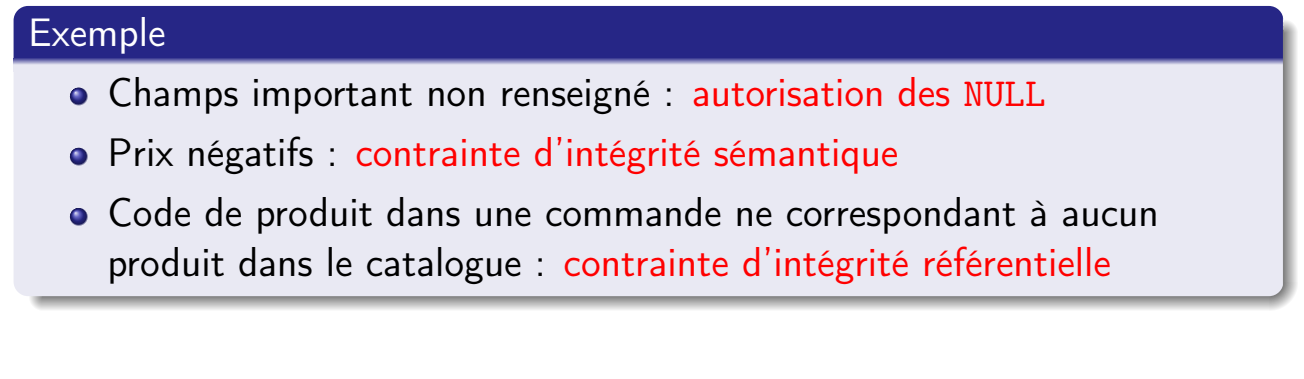

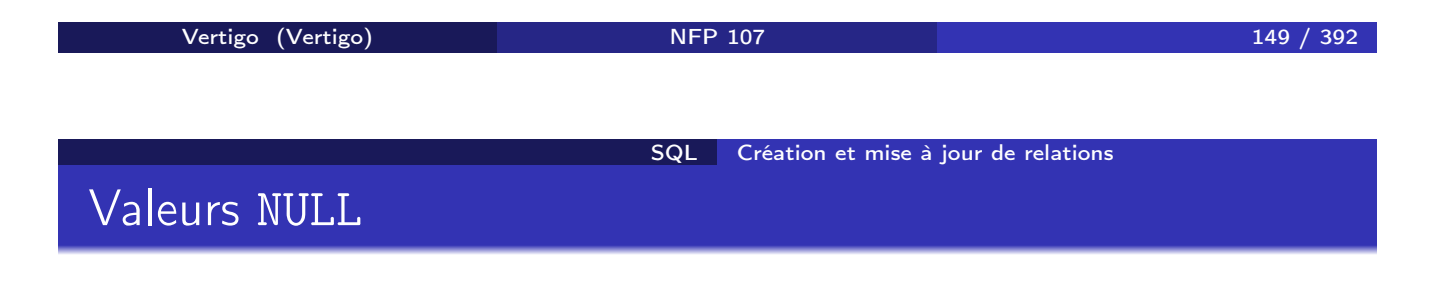

La valeur NULL peut être interdite :

CREATE TABLE Fourniture (pnom VARCHAR(20) NOT NULL, fnom VARCHAR(20) NOT NULL )

# Unicité des valeurs

Interdiction de deux valeurs identiques pour le même attribut :

CREATE TABLE Fourniture (pnom VARCHAR(20) UNIQUE, fnom VARCHAR(20)

)

UNIQUE et NOT NULL : l'attribut peut servir de clé primaire

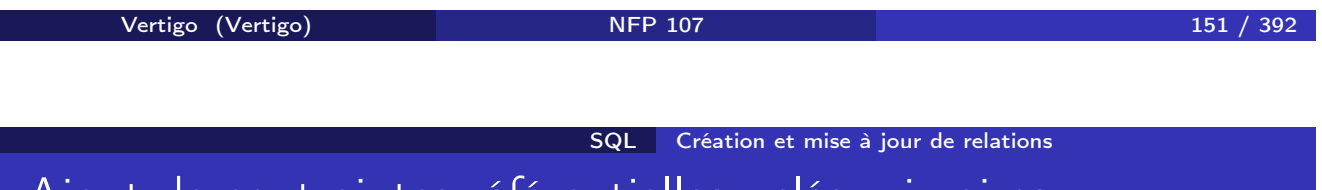

Ajout de contraintes référentielles : clés primaires

CREATE TABLE Produit (pnom VARCHAR(20), prix INTEGER, PRIMARY KEY (pnom));

CREATE TABLE Fournisseur(fnom VARCHAR(20) PRIMARY KEY, ville VARCHAR(16));

- L'attribut pnom est une clé dans la table Produit
- L'attribut fnom est une clé dans la table Fournisseur
- Une seule clé primaire par relation
- Une clé primaire peut être référencée par une autre relation

#### Ajout de contraintes référentielles : clés étrangères

La table Fourniture relie les produits à leurs fournisseurs :

CREATE TABLE Fourniture (pnom VARCHAR(20) NOT NULL, fnom VARCHAR(20) NOT NULL, FOREIGN KEY (pnom) REFERENCES Produit, FOREIGN KEY (fnom) REFERENCES Fournisseur);

- Les attributs pnom et fnom sont des clés étrangères (pnom et fnom existent dans les tables référencées)
- Pour sélectionner un attribut de nom différent :

FOREIGN KEY (pnom) REFERENCES Produit(autrenom)

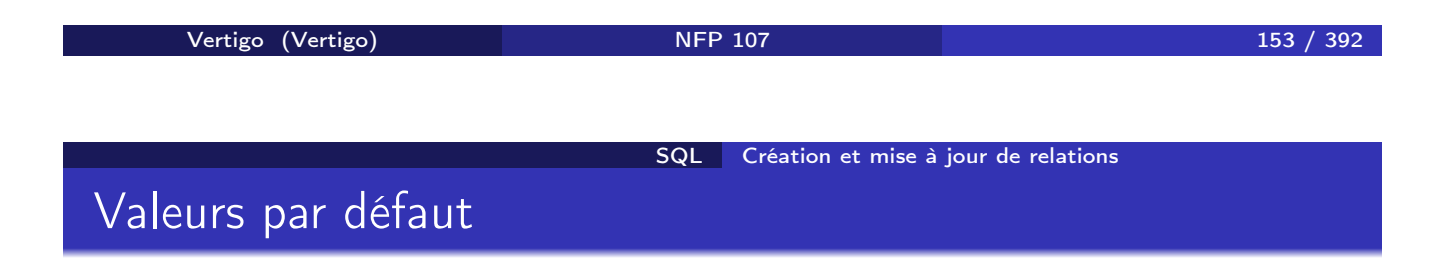

CREATE TABLE Fournisseur(fnom VARCHAR(20), ville VARCHAR(16) DEFAULT 'Carcassonne');

- Valeur utilisée lorsque l'attribut n'est pas renseigné
- Sans précision, la valeur par défaut est NULL

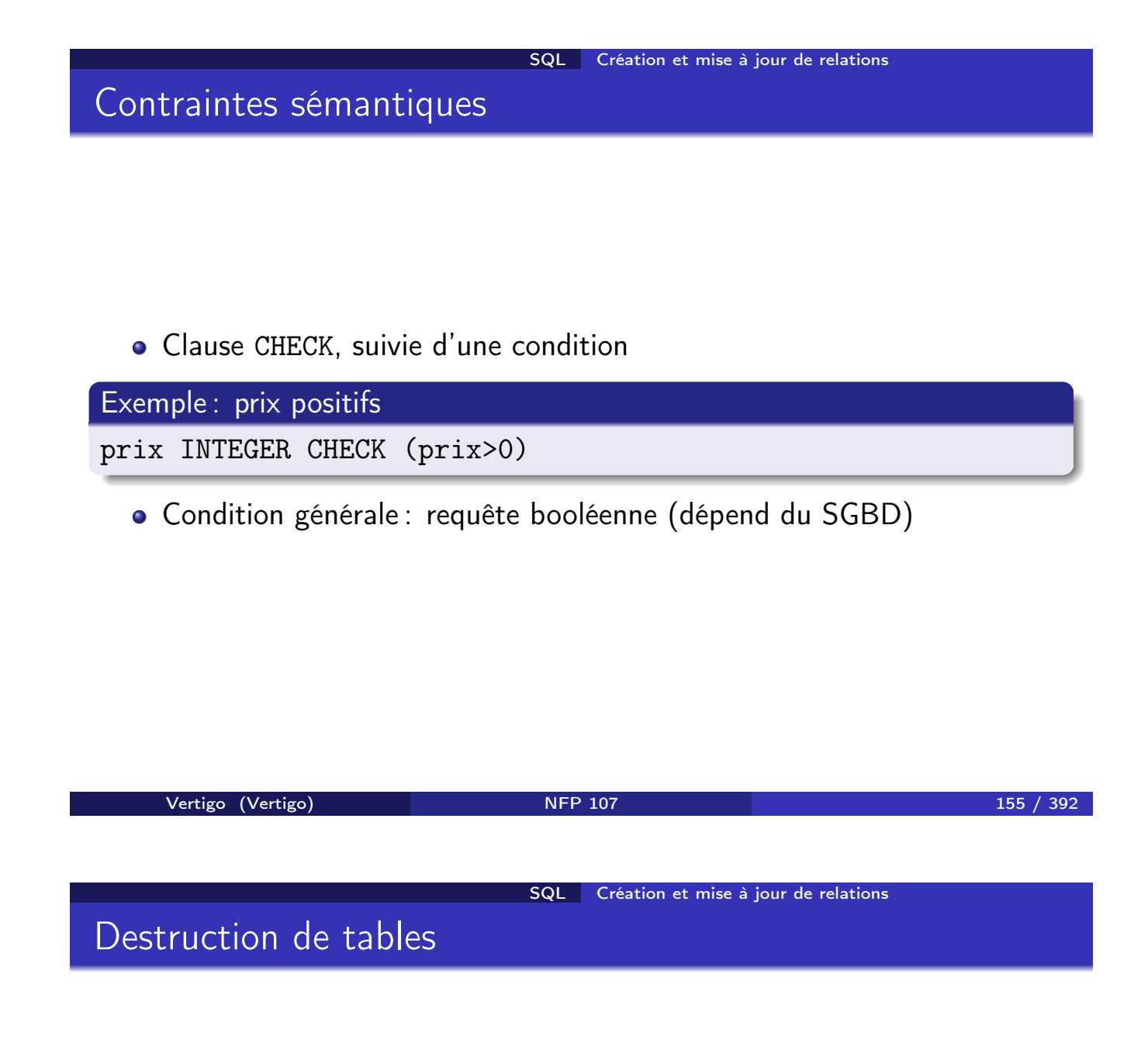

On détruit une table avec la commande DROP TABLE :

DROP TABLE Fourniture; DROP TABLE Produit; DROP TABLE Fournisseur;

La table Fourniture doit être détruite en premier car elle contient des clés étrangères vers les deux autres tables;

### Insertion de n-uplets

On insère dans une table avec la commande INSERT :

INSERT INTO  $R(A_1, A_2, \ldots, A_n)$  VALUES  $(v_1, v_2, \ldots, v_n)$ 

Donc on donne deux listes : celles des attributs (les *Ai*) de la table et celle des valeurs respectives de chaque attribut (les *vi*).

- <sup>1</sup> Bien entendu, chaque *A<sup>i</sup>* doit être un attribut de *R*
- <sup>2</sup> Les attributs non-indiqués restent à NULL ou à leur valeur par défaut.
- <sup>3</sup> On doit toujours indiquer une valeur pour un attribut déclaré NOT NULL

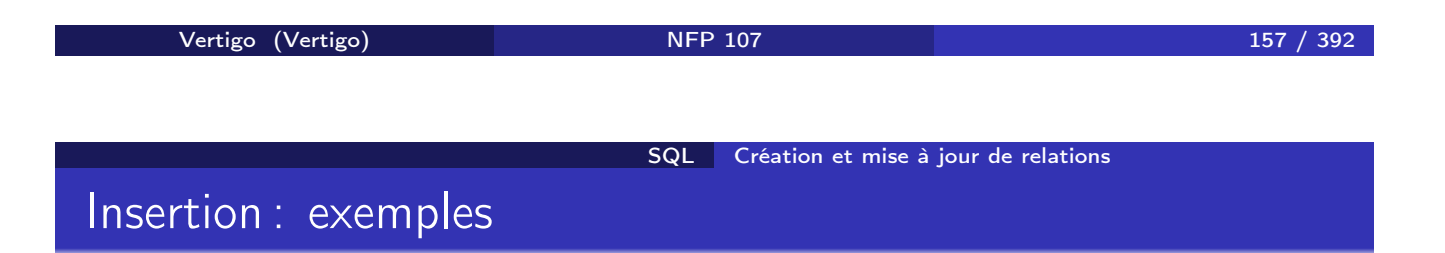

Insertion d'une ligne dans *Produit*:

INSERT INTO *Produit (pnom, prix)* VALUES (*'Ojax', 15*)

Insertion de deux fournisseurs :

INSERT INTO *Fournisseur (fnom, ville)* VALUES (*'BHV', 'Paris'*), (*'Casto', 'Paris'*)

Il est possible d'insérer plusieurs lignes en utilisant SELECT

INSERT INTO *NomsProd (pnom)* SELECT DISTINCT *pnom* FROM *Produit*

# Modification

On modifie une table avec la commande UPDATE :

**UPDATE** *R* **SET**  $A_1 = v_1, A_2 = v_2, ..., A_n = v_n$ WHERE *condition*

Contrairement à INSERT, UPDATE s'applique à un ensemble de lignes.

- **1** On énumère les attributs que l'on veut modifier.
- <sup>2</sup> On indique à chaque fois la nouvelle valeur.
- <sup>3</sup> La clause WHERE *condition* permet de spécifier les lignes auxquelles s'applique la mise à jour. Elle est identique au WHERE du SELECT

Bien entendu, on ne peut pas violer les contraintes sur la table.

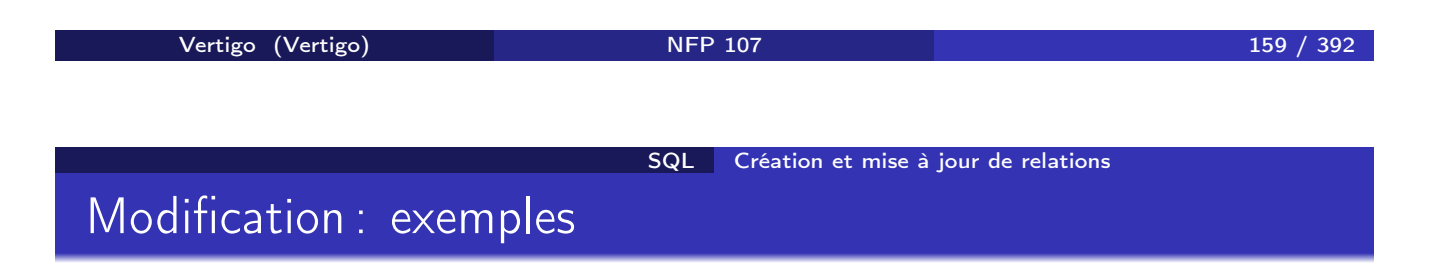

Mise à jour du prix d'Ojax :

UPDATE *Produit* SET *prix=17* WHERE *pnom = 'Ojax'*

Augmenter les prix de tous les produits fournis par BHV par 20% :

UPDATE *Produit* SET *prix = prix\*1.2* WHERE *pnom* in (SELECT *pnom* FROM *Fourniture* WHERE *fnom = 'BHV'*) On détruit une ou plusieurs lignes dans une table avec la commande DELETE :

DELETE FROM *R* WHERE *condition*

C'est la plus simple des commandes de mise-à-jour puisque elle s'applique à des lignes et pas à des attributs. Comme précédemment, la clause WHERE *condition* est indentique au WHERE du SELECT

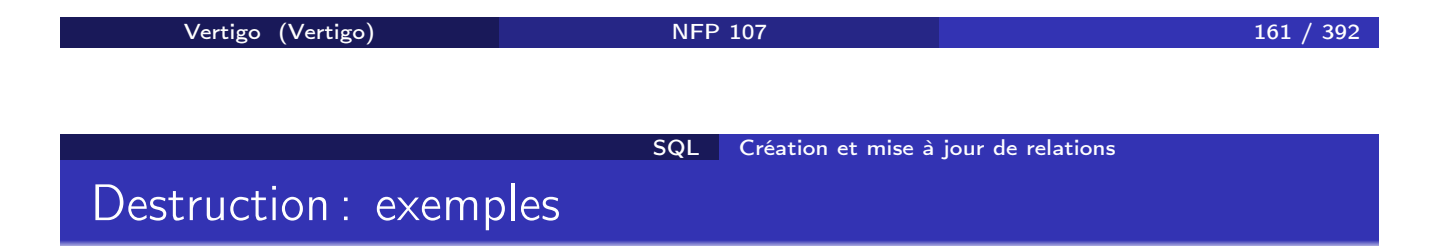

Destruction des produits fournis par le BHV :

DELETE FROM *Produit* WHERE *pnom* in (SELECT *pnom* FROM *Fourniture* WHERE *fnom = 'BHV*)

Destruction du fournisseur BHV :

DELETE FROM *Fournisseur* WHERE *fnom = 'BHV'*

### Déclencheurs associés aux destructions de *n*-uplets

Que faire lorsque le *n*-uplet référence une autre table ?

CREATE TABLE Produit (pnom VARCHAR(20), prix INTEGER, PRIMARY KEY (pnom));

CREATE TABLE Fourniture (pnom VARCHAR(20) NOT NULL, fnom VARCHAR(20) NOT NULL, FOREIGN KEY (pnom) REFERENCES Produit on delete <action>);

<action> à effectuer lors de la destruction dans Produit :

- **CASCADE**: destruction si destruction dans Produit
- RESTRICT : interdiction si existe dans Fourniture
- SET NULL : remplacer par NULL
- SET DEFAULT <valeur> : remplacement par une valeur par défaut

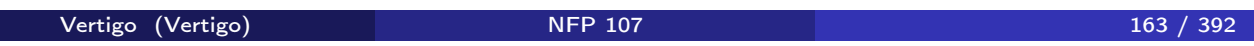

SQL Création et mise à jour de relations

Déclencheurs associés aux mise à jour de *n*-uplets

CREATE TABLE Fourniture (pnom VARCHAR(20) NOT NULL, fnom VARCHAR(20) NOT NULL, FOREIGN KEY (pnom) REFERENCES Produit on update <action>);

<action> à effectuer lors d'un changement de clé dans Produit :

- CASCADE : propagation du changement de clé de Produit
- RESTRICT : interdiction si clé utilisée dans Fourniture
- SET NULL : remplace la clé dans Fourniture par NULL
- SET DEFAULT <valeur> : remplace la clé par une valeur par défaut